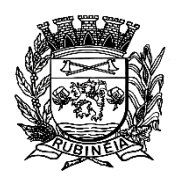

**P R E F E I T U R A M U N I C I P A L D E R U B I N É I A CNPJ 45.135.043/0001-12** PRAÇA OSMAR NOVAES, N.º 700 – CENTRO – FONE/FAX: (17) 3661 9099 EMAIL: prefrubineia@melfinet.com.br

CEP: 15790-000 – RUBINÉIA – ESTADO DE SÃO PAULO

## **PREGÃO PRESENCIAL Nº 004/2021**

## **PREFEITURA MUNICIPAL DE RUBINÉIA, ESTADO DE SÃO PAULO.**

EDITAL DE PREGÃO (PRESENCIAL), OBJETIVANDO A CONTRATAÇÃO DE EMPRESA PARA LOCAÇÃO DE SOFTWARE DE CONTABILIDADE, TESOURARIA, ALMOXARIFADO, LANÇADORIA, SAÚDE, RECURSOS HUMANOS E CONTROLE INTERNO, DA PREFEITURA MUNICIPAL DE RUBINÉIA, CONFORME ANEXO I, POR TEMPO DETERMINADO

#### **EDITAL DE PREGÃO (PRESENCIAL) Nº 004/2021 PROCESSO Nº 023/2021 DATA DA REALIZAÇÃO: 13 de maio 2021 INÍCIO DO CREDENCIAMENTO: a partir das 09:00 horas.**

**LOCAL: Sala do Setor de Licitações - Paço Municipal.**

A **PREFEITURA MUNICIPAL DE RUBINÉIA - SP,** torna público, para conhecimento dos interessados, que se acha aberta a licitação na modalidade **PREGÃO PRESENCIAL, registrada sob o nº 004/2021 - PROCESSO nº 023/2021**, **do tipo menor preço,** com critério de julgamento **GLOBAL no "LOTE ÚNICO",** que objetiva a contratação de empresa para locação de Software de Contabilidade, Tesouraria, Almoxarifado, Lançadoria, Saúde, Recursos Humanos e Controle Interno, da Prefeitura Municipal de Rubinéia, conforme Anexo I, por tempo determinado.

Este certame será regido pela Lei nº. 10.520, de 17 de julho de 2.002 e pelo Decreto municipal nº 1.113, de 02 de outubro de 2007, aplicando-se subsidiariamente, no que couberem, as disposições da Lei Federal nº 8.666, de 21 de junho de 1993 e suas posteriores alterações, da Lei Complementar nº 123/2.006 e 147/2.014, da Lei Estadual nº 6.544, de 22 de novembro de 1989, bem como do Decreto Federal nº 5.504, de 05 de agosto de 2.005 e da Portaria Interministerial nº 207, de 31 de julho de 2.006, do Gabinete do Secretário de Estado do Planejamento, Orçamento e Gestão, além das demais normas regulamentares aplicáveis à espécie.

As propostas deverão obedecer às especificações deste instrumento convocatório e, ainda, dos anexos que dele fazem parte integrante.

Os envelopes "1 - PROPOSTA" e "2 - HABILITAÇÃO" serão recebidos no endereço acima mencionado, na sessão pública de processamento do Pregão, após o credenciamento dos interessados que se apresentarem para participar do certame.

Não serão aceitos envelopes remetidos via postal, sendo obrigatória a presença de um representante de cada licitante interessada na sessão pública para processamento deste certame.

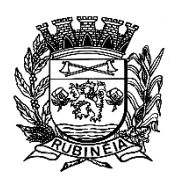

EMAIL: prefrubineia@melfinet.com.br CEP: 15790-000 – RUBINÉIA – ESTADO DE SÃO PAULO

A sessão de processamento do Pregão será realizada na Sala do Setor de Licitações da Prefeitura Municipal de Rubinéia - SP, sita na Praça Osmar Novaes, nº 700, centro, **no dia 13/05/2.021, às 09:00 horas** e será conduzida pelo Pregoeiro com o auxílio da Equipe de Apoio, designados nos autos do processo em epígrafe.

#### **I - DO OBJETO**

A presente licitação tem por **objeto a contratação de empresa para locação de Software de Contabilidade, Tesouraria, Almoxarifado, Lançadoria, Saúde, Recursos Humanos e Controle Interno, da Prefeitura Municipal de Rubinéia, conforme Anexo I, por tempo determinado.**

#### **II - DA PARTICIPAÇÃO**

Poderão participar do certame todos os interessados do ramo de atividade pertinente ao objeto da contratação e que preencherem as condições de credenciamento e de participação constantes deste Edital.

#### **III - DO CREDENCIAMENTO**

Para o credenciamento deverão ser apresentados os seguintes

documentos:

**a) tratando-se de representante legal**, o estatuto social, contrato social ou outro instrumento de registro comercial, registrado na Junta Comercial, no qual estejam expressos seus poderes para exercer direitos e assumir obrigações em decorrência de tal investidura;

**b) tratando-se de procurador**, a procuração por instrumento público ou particular, da qual constem poderes específicos para formular lances, negociar preço, interpor recursos e desistir de sua interposição e praticar todos os demais atos pertinentes ao certame, acompanhado do correspondente documento, dentre os indicados na alínea "a", que comprove os poderes do mandante para a outorga.

**c) Declaração** elaborada em papel timbrado e subscrita pelo representante legal da licitante, assegurando que, não está proibida de contratar com esta Administração Municipal, atende plenamente aos requisitos de habilitação, não está declarada inidônea por qualquer órgão ou entidade da Administração Pública Federal, Distrital, Estadual ou Municipal, tendo em vistas os artigos 87, Inciso IV e 97 da Lei Federal nº 8.666/93 e suas posteriores alterações, bem como que está apresentando, na íntegra e sem nenhum defeito, no envelope "2 - HABILITAÇÃO", toda documentação exigida neste Edital, sob as penas da lei.

**d) Envelopes** "01 Proposta" e "02 Habilitação".

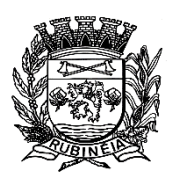

#### **P R E F E I T U R A M U N I C I P A L D E R U B I N É I A CNPJ 45.135.043/0001-12** PRAÇA OSMAR NOVAES, N.º 700 – CENTRO – FONE/FAX: (17) 3661 9099 EMAIL: prefrubineia@melfinet.com.br

CEP: 15790-000 – RUBINÉIA – ESTADO DE SÃO PAULO

O representante legal e/ou o procurador deverão identificar-se exibindo documento oficial de identificação que contenha foto.

Será admitido apenas 01 (um) representante para cada licitante credenciada, sendo que cada um deles poderá representar apenas uma credenciada.

A ausência do credenciado, em qualquer momento da sessão, importará a imediata exclusão da licitante por ele representada, salvo autorização expressa do Pregoeiro.

#### **IV - DA FORMA DE APRESENTAÇÃO DOS ENVELOPES: "PROPOSTA" E DA "HABILITAÇÃO".**

A proposta e os documentos para habilitação deverão ser apresentados, separadamente, em 02 envelopes fechados e indevassáveis, contendo em sua parte externa, além do nome da proponente, os seguintes dizeres:

**ENVELOPE 1 - PROPOSTA Pregão Presencial nº 004/2021 - Processo nº 023/2021 Nome da empresa:..... CNPJ:..... Endereço:.....**

**ENVELOPE 2 - HABILITAÇÃO Pregão Presencial nº 004/2021 - Processo nº 023/2021 Nome da empresa:..... CNPJ:..... Endereço:.....**

A proposta deverá ser elaborada em papel timbrado da empresa e redigida em língua portuguesa, salvo quanto às expressões técnicas de uso corrente, com suas páginas numeradas sequencialmente, sem rasuras, emendas, borrões ou entrelinhas e ser datada e assinada pelo representante legal da licitante ou pelo procurador, juntando-se a procuração.

Os documentos necessários à habilitação deverão ser apresentados em original, por qualquer processo de cópia autenticada por Tabelião de Notas ou cópia acompanhada do original para autenticação pelo Pregoeiro ou por membro da Equipe de Apoio.

### **V - DO CONTEÚDO DO ENVELOPE 1 - PROPOSTA**

A proposta de preço deverá conter os seguintes elementos:

**a) -** nome, endereço e CNPJ;

**b) -** número do Pregão Presencial;

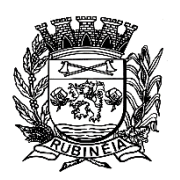

**c) -** descrição do objeto da presente licitação, em conformidade com as especificações do Termo de Referência;

**d) -** preço total do Lote Único, em moeda corrente nacional, em algarismo, apurado à data de sua apresentação, sem inclusão de qualquer encargo financeiro ou previsão inflacionária;

dias;

**e) -** prazo de validade da proposta de no mínimo 60 (sessenta)

**f) - dados bancários da proponente,** contendo número de conta corrente, banco e agência para fins de depósito do pagamento a que tiver direito, em caso de sagrar-se vencedora do certame.

Não será admitida cotação inferior à quantidade prevista neste

Edital.

O preço ofertado permanecerá fixo e irreajustável até o início

da etapa de lances.

## **VI - DO CONTEÚDO DO ENVELOPE 2 - DOCUMENTOS PARA HABILITAÇÃO**

O Envelope "2 - Documentos de Habilitação" deverá conter os documentos a seguir relacionados:

**a) -** Prova de inscrição no Cadastro Nacional de Pessoas Jurídicas do Ministério da Fazenda (CNPJ);

**b) -** Certidão Negativa quanto à Dívida Ativa da União (Procuradoria Geral da Fazenda Nacional) em conjunta com a Prova de regularidade relativa à Seguridade Social (Portaria conjunta - PGFN/RFB nº 1.751/2.014);

**c) -** Certidão Negativa de Débitos junto à Fazenda Municipal -

Cadastro Mobiliário;

**d) -** C.R.F. junto ao F.G.T.S.;

**e) -** Prova de Inexistência de débitos inadimplidos perante a Justiça do Trabalho, de acordo com a Lei Federal nº 12.440, de 07 de Julho de 2.011(Certidão Negativa de Débitos Trabalhistas ou Positiva com efeitos Negativa);

**f) -** Certidão Negativa de Falência e Concordata expedida há menos de 90 (noventa) dias pelo distribuidor da sede da pessoa jurídica;

**g) -** Declaração de aceitação e expressa concordância dos termos deste edital, salvo o direito recursal;

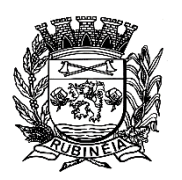

**h) -** Declaração formal de que não emprega menores de 18 (dezoito) anos em trabalho noturno e menores de 16 (dezesseis) anos em qualquer trabalho, salvo na condição de aprendiz, a partir de 14 (quatorze) anos, conforme disposto na Lei Federal nº 9.854, de 27 de outubro de 1999;

**i) -** Declaração de garantia de manutenção técnica aos sistemas durante a vigência do contrato, tanto para alterações exigidas por Lei, como para alterações corretivas ou melhoria dos sistemas, sem custo adicional;

**j) -** Declaração de que o sistema permite a emissão e remissão de relatórios de meses anteriores sem a necessidade de recarregar "Back-up" (cópias anteriores);

**k) -** Declaração de que os aplicativos foram desenvolvidos em linguagem visual, funcionando multiusuários, no sistema operacional Windows, e utilizando o banco de dados MSDE ou soluções Free Ware compatível (firebierd, my Sql, etc.);

**l) -** Declaração de que os sistemas a serem oferecidos permitam integração automatizada do orçamento programa anual, execução orçamentária, contabilidade pública e Administração de Pessoal;

**m) -** Declaração que os sistemas oferecidos serão implantados no prazo máximo de 30 (trinta) dias e o treinamento de pessoal logo após a implantação do sistema; e

**n) -** Declaração que atenderá integralmente a descrição dos serviços e obrigações estabelecidas no Anexo I.

**OBS.:**- Todos os documentos exigidos para habilitação deverão ser específicos da matriz ou da Filial do licitante. Não serão aceitos parte de documentos da Matriz e parte da Filial, a exceção dos documentos que são válidos para Matriz e todas as Filiais.

#### **VII** - **DO PROCEDIMENTO E DO JULGAMENTO**

No horário e local indicados no preâmbulo, será aberta a sessão de processamento do Pregão, iniciando-se com o credenciamento dos interessados em participar do certame, com duração mínima de 15 (quinze) hora/minutos. Caso seja necessário, a critério do pregoeiro, o prazo de credenciamento poderá ser dilatado.

Após os respectivos credenciamentos, as licitantes entregarão ao Pregoeiro a declaração de pleno atendimento aos requisitos de habilitação e, em envelopes separados, a proposta de preços e os documentos de habilitação.

Iniciada a abertura do Envelope 1 - Proposta estará encerrado o credenciamento e, por conseqüência, a possibilidade de admissão de novos participantes no certame.

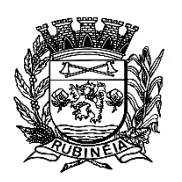

#### **P R E F E I T U R A M U N I C I P A L D E R U B I N É I A CNPJ 45.135.043/0001-12** PRAÇA OSMAR NOVAES, N.º 700 – CENTRO – FONE/FAX: (17) 3661 9099 EMAIL: prefrubineia@melfinet.com.br

CEP: 15790-000 – RUBINÉIA – ESTADO DE SÃO PAULO

A análise das propostas pelo Pregoeiro visará ao atendimento das condições estabelecidas neste Edital e seus anexos, sendo desclassificadas as propostas:

fixados no Edital;

**a)** cujo objeto não atenda as especificações, prazos e condições

**b)** que apresentem preço baseado exclusivamente em proposta

das demais licitantes.

No tocante aos preços, as propostas serão verificadas quanto à exatidão das operações aritméticas que conduziram ao valor total orçado, procedendo-se às correções no caso de eventuais erros, tomando-se como corretos os preços unitários. As

Serão desconsideradas ofertas ou vantagens baseadas nas propostas das demais licitantes.

As propostas não desclassificadas serão selecionadas para a etapa de lances, com observância dos seguintes critérios:

**a) -** seleção da proposta de menor preço e as demais com preços até 10% (dez por cento) superiores àquela;

**b) -** não havendo pelo menos 3 (três) propostas com preço na condição definida na alínea anterior, serão selecionadas as propostas que apresentarem os menores valores até o máximo de 3 (três). No caso de empate nos preços, serão admitidas todas as propostas empatadas, independentemente do número de licitantes.

Para efeito de seleção será considerado **o menor preço GLOBAL no "LOTE ÚNICO".**

O Pregoeiro convidará individualmente os autores das propostas selecionadas a formular lances de forma seqüencial, a partir do autor da proposta de maior preço e os demais em ordem decrescente de valor, decidindo-se por meio de sorteio no caso de empate de preços.

A licitante sorteada em primeiro lugar poderá escolher a posição na ordenação de lances em relação aos demais empatados, e assim sucessivamente até a definição completa da ordem de lances.

Os lances deverão ser formulados em valores distintos e decrescentes, inferiores à última proposta de menor preço, observada redução mínima entre os lances, cujo valor será fixado pelo Pregoeiro, após ouvir os licitantes.

A etapa de lances será considerada encerrada quando todos os participantes dessa etapa declinarem da formulação de lances.

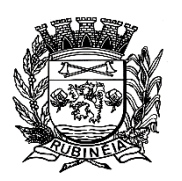

Encerrada a etapa de lances, serão classificadas as propostas selecionadas e não selecionadas para a etapa de lances, na ordem crescente dos valores, considerando-se para as selecionadas o último preço ofertado.

Observado que a melhor proposta foi disposta por empresa que não goza dos benefícios da Lei Complementar nº 123/06 e que a segunda colocada foi uma microempresa ou empresa de pequeno porte, assim caracterizadas em lei, será esta chamada para a oportunidade de oferecer mais um lance, para que cubra o melhor valor apresentado.

Se assim o fizer, será selecionada a sua como a melhor proposta, seguindo-se o procedimento como determinam as disposições legais. Não fornecendo lance que cubra o da empresa que não goza dos benefícios da Lei Complementar nº 123/06, será o valor desta selecionado definitivamente.

Ainda, apontada a melhor proposta, o Pregoeiro poderá negociar com o autor da oferta com vistas à redução do preço.

Após a negociação, se houver, o Pregoeiro examinará a aceitabilidade do menor preço, decidindo motivadamente a respeito.

A aceitabilidade será aferida a partir dos preços de mercado vigentes na data da apresentação das propostas, apurados mediante pesquisa realizada pelo órgão licitante, que será juntada aos autos por ocasião do julgamento.

Após o final da etapa de lances o pregoeiro abrirá o envelope da habilitação da empresa selecionada, o qual contém a documentação exigida e examinará o perfeito cumprimento do edital. Caso seja caracterizado referido cumprimento a licitante será declarada habilitada e o objeto desta licitação será a ela adjudicado. Caso a documentação esteja desobedecendo aos critérios do edital, a empresa será declarada inabilitada, estará automaticamente excluída deste certame sem prejuízo dos efeitos e penalidades legais.

Todo o processamento acima exposto deverá ser realizado atentando-se para o fato de que o procedimento tem como critério de seleção da melhor proposta o melhor preço Global no Lote Único.

Eventuais falhas, omissões ou outras irregularidades nos documentos de habilitação poderão ser saneadas na sessão pública de processamento do Pregão, até a decisão sobre a habilitação, inclusive mediante:

> **a) -** substituição e apresentação de documentos, ou **b) -** verificação efetuada por meio eletrônico hábil

de informações.

A verificação será certificada pelo Pregoeiro e deverão ser anexados aos autos os documentos passíveis de obtenção por meio eletrônico, salvo impossibilidade devidamente justificada.

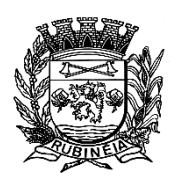

#### **P R E F E I T U R A M U N I C I P A L D E R U B I N É I A CNPJ 45.135.043/0001-12** PRAÇA OSMAR NOVAES, N.º 700 – CENTRO – FONE/FAX: (17) 3661 9099 EMAIL: prefrubineia@melfinet.com.br

CEP: 15790-000 – RUBINÉIA – ESTADO DE SÃO PAULO

A Administração não se responsabilizará pela eventual indisponibilidade dos meios eletrônicos quando do momento da verificação. Ocorrendo essa indisponibilidade e não sendo apresentados os documentos alcançados pela verificação a licitante será inabilitada.

Constatado o atendimento dos requisitos de habilitação previstos neste Edital a licitante será habilitada e declarada vencedora.

Se a oferta não for aceitável ou se a licitante desatender as exigências para a habilitação o Pregoeiro examinará a oferta subsequente de menor preço, negociará com o seu autor, decidirá sobre a sua aceitabilidade e, em caso positivo, verificará as condições de habilitação e assim sucessivamente, até a apuração de uma oferta aceitável cujo autor atenda os requisitos de habilitação, caso em que será declarado vencedor.

## **HOMOLOGAÇÃO**

## **VIII - DO RECURSO, DA ADJUDICAÇÃO E DA**

No final da sessão, a licitante interessada em interpor recurso de qualquer decisão do Pregoeiro deverá manifestar imediata e motivadamente a sua intenção, arrolar verbalmente suas razões de recurso, ao que será aberto o prazo de 03 (três) dias úteis para apresentação de memoriais, ficando as demais licitantes desde logo intimadas para apresentar contrarrazões em igual número de dias, que começará a correr no término do prazo do recorrente, sendo-lhes assegurada vista imediata dos autos.

A ausência de manifestação imediata e motivada da licitante importará a decadência do direito de recurso, a adjudicação do objeto do certame pelo Pregoeiro à licitante vencedora e o encaminhamento do processo à autoridade competente para a homologação.

Interposto o recurso o Pregoeiro poderá reconsiderar a sua decisão ou encaminhá-lo devidamente informado à autoridade competente.

Decididos os recursos e constatada a regularidade dos atos praticados a autoridade competente adjudicará o objeto do certame à licitante vencedora e homologará o procedimento.

O recurso terá efeito suspensivo e o seu acolhimento importará na invalidação dos atos insuscetíveis de aproveitamento.

#### **A adjudicação será feita no menor preço GLOBAL no "LOTE ÚNICO" (para todos os Sistemas).**

## **IX - DA CONDIÇÃO DE EXECUÇÃO DO OBJETO**

assinatura do contrato.

Os serviços deverão ser iniciados imediatamente após a

#### **X - DA FORMA DE PAGAMENTO**

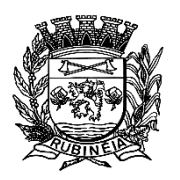

#### **P R E F E I T U R A M U N I C I P A L D E R U B I N É I A CNPJ 45.135.043/0001-12** PRAÇA OSMAR NOVAES, N.º 700 – CENTRO – FONE/FAX: (17) 3661 9099 EMAIL: prefrubineia@melfinet.com.br

CEP: 15790-000 – RUBINÉIA – ESTADO DE SÃO PAULO

Pela contratação a Prefeitura pagará mensalmente valor relativo à prestação dos serviços em questão.

Os pagamentos devidos à **CONTRATADA,** serão efetuados pela Tesouraria da Prefeitura após o processamento do empenho de cada Nota Fiscal de Prestação de Serviços entregue, em até 20 (vinte) dias após o mês vencido.

#### **XI - DO PRAZO E DA PRORROGAÇÃO**

O prazo do contrato será de **até 07 (sete) meses contados a partir de 01 de junho de 2.016,** podendo ser prorrogável na forma do art. 57, inciso IV, da Lei Federal nº 8.666/93 e suas posteriores alterações e em consonância com o § 4º da Lei Federal nº 9.648, de 27 de Maio de 1.998.

## **XII - DAS SANÇÕES PARA O CASO DE**

#### **INADIMPLEMENTO**

O não cumprimento das condições estabelecidas neste edital e, ainda, a prática de qualquer transgressão contratual por parte da licitante vencedora implicarão à mesma as seguintes sanções:

Caso a licitante vencedora infrinja os preceitos legais, cometa fraudes ou atrase a prestação dos serviços por um prazo superior a 30 (trinta) dias, contados a partir do dia seguinte à data de vencimento da entrega, ficará sujeito à multa de 10% (dez por cento) do total adjudicado, bem como às demais sanções previstas nos artigos 81 e 86 a 88 da Lei Federal nº 8.666/93 e suas alterações;

As multas aqui previstas não terão caráter compensatório e o seu pagamento não exime a licitante vencedora da reparação de eventuais danos, perdas ou prejuízos que o seu ato vier a acarretar.

#### **XIII - DAS DISPOSIÇÕES FINAIS**

As normas disciplinadoras desta licitação serão interpretadas em favor da ampliação da disputa, respeitada a igualdade de oportunidade entre as licitantes e desde que não comprometam o interesse público, a finalidade e a segurança da contratação.

Todos os documentos de habilitação cujos envelopes forem abertos na sessão e as propostas serão rubricados pelo Pregoeiro e pelos licitantes presentes que desejarem.

O resultado do presente certame será divulgado no Jornal de circulação regional.

Os demais atos pertinentes a esta licitação, passíveis de divulgação, serão publicados no Jornal de circulação regional.

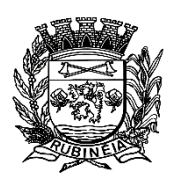

EMAIL: prefrubineia@melfinet.com.br CEP: 15790-000 – RUBINÉIA – ESTADO DE SÃO PAULO

Os envelopes contendo os documentos de habilitação das demais licitantes ficarão à disposição para retirada na Secretaria de Administração da Câmara Municipal, cujo endereço consta mencionada anteriormente, após a celebração do contrato.

Até 02 (dois) dias úteis anteriores à data fixada para recebimento das propostas, qualquer pessoa poderá solicitar esclarecimentos, providências ou impugnar disposições deste Edital, por meio de petição escrita, devidamente justificada, devendo a mesma ser protocolada na Câmara Municipal.

A petição será dirigida à autoridade subscritora do Edital, que decidirá no prazo de até 01 dia útil anterior à data fixada para recebimento das propostas.

Acolhida à petição contra este Edital, será designada nova data para a realização do certame.

As despesas decorrentes da execução do presente contrato correrão por conta da seguinte Dotação Orçamentária, do exercício de 2021, a saber: **02.02.01 - SETOR ADMINISTRATIVO E FINANCEIRO -** 3.3.90.39 - Outros Serviços de Terceiros - Pessoa Jurídica - **Ficha - 20** e no (s) orçamento (s) futuro (s).

Pregoeiro.

Os casos omissos do presente Pregão serão solucionados pelo

A empresa vencedora no lote **deverá apresentar de imediato à composição de preços dos "Sistemas", no valor do lote negociado.**

A Licitante fica obrigada a aceitar, nas mesmas condições contratuais, os acréscimos ou supressões que se fizerem, até o limite de 25% (vinte e cinco por cento) do valor inicial atualizado do contrato, conforme previsão contida nos § 1º e § 2º, do artigo 65, da Lei Federal nº 8.666/93 e suas alterações.

Integram o presente Edital os seguintes documentos:

- Anexo I – Termo de Referência;

- Anexo II Minuta do Futuro Contrato;
- Anexo III Termo de Ciência e de Notificação; e
- Modelos de Declarações/Proposta Comercial.

Para dirimir quaisquer questões decorrentes da licitação, não resolvidas na esfera administrativa, será competente o foro da Comarca do Município de Santa Fé do Sul - SP.

Prefeitura Municipal de Rubinéia – SP,27 de abril de 2021

#### **xxxxxxxxxxxxxxxx Prefeito**

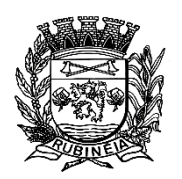

# **ANEXO I**

## **TERMO DE REFERÊNCIA**

#### **Parte 1 - Implantação de Programas**

#### **01 - Conversão de Bases de Dados**

Os dados que compõem as bases de informações atualmente existentes deverão ser convertidos para a nova estrutura de dados proposta pelo licitante que for vencedor do certame.

A Prefeitura não fornecerá as estruturas dos dados a serem convertidos. O licitante vencedor deverá realizar engenharia reversa para obter os dados a partir das bases atuais que são utilizadas. Esses dados serão disponibilizados imediatamente após a assinatura de contrato ou a critério da contratante.

O sistema deverá integrar os módulos, proporcionando aos profissionais responsáveis administrar os serviços oferecidos pela Prefeitura de maneira centralizada, além de agilizar e melhorar todo o processo.

#### **02 - Implantação de Programas**

A implantação dos programas deverá ser no prazo máximo de 30 (trinta) dias, já com as bases contendo os dados convertidos e os sistemas de processamento adaptados à legislação do Município.

#### **03 - Treinamento de pessoal**

Simultaneamente à implantação dos programas, deverá ser feito o treinamento do pessoal no mínimo de 05 (cinco) Servidores, demonstrando a funcionalidade do programa, seus recursos e limitações.

#### **Parte 2 - Requisitos Mínimos**

Os programas deverão apresentar, no mínimo as seguintes condições:

01 - Ser executados em ambiente multiusuário, em arquitetura cliente-servidor;

02 - Possuir interface gráfica, com menus pulldown;

03 - Possuir opção que permita o gerenciamento do sistema, no servidor de aplicações contendo, no mínimo:

**a) -** Registro completo de cada acesso de cada usuário identificando suas ações;

**b) -**Controle de direitos ou permissões dos usuários ao nível de comandos disponível na interface e **c) -** Possibilidade de habilitar e desabilitar qualquer permissão de usuário.

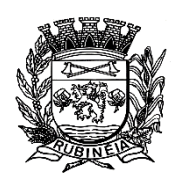

PRAÇA OSMAR NOVAES, N.º 700 – CENTRO – FONE/FAX: (17) 3661 9099 EMAIL: prefrubineia@melfinet.com.br CEP: 15790-000 – RUBINÉIA – ESTADO DE SÃO PAULO

04 - Possuir ferramenta que permita atualizar automaticamente os programas e tabelas legais, no servidor de aplicações, a partir do site do fornecedor;

05 - Possuir tela de consultas ou pesquisas através de comandos SQL interativas;

06 - Conter nos relatórios a possibilidade de personalização de layout e impressão de logotipos;

07 - Possibilitar a geração dos relatórios em impressoras laser, matricial e jato de tinta, arquivo para transporte ou publicação e em tela;

08 - Possuir histórico (log.) de todas as operações efetuadas por usuário (inclusões, alterações e exclusões) permitindo sua consulta e impressão para auditoria;

09 - Permitir quantidade ilimitada de usuários simultâneos com total integridade dos dados.

10 - Os sistemas deverão manter uma integração entre os módulos.

11- O sistema de Protocolo e Compras deve estar desenvolvido em linguagem que permita o funcionamento via Web;

12 - No sistema de Arrecadação, os módulos de Escrituração de Notas e Nota Fiscal Eletrônica devem estar desenvolvidos em linguagem que permita o funcionamento via Web e deverá utilizar o mesmo banco de dados do sistema de Arrecadação, excluindo qualquer necessidade de importação de arquivos ou sincronização entre bancos de dados distintos para garantir a integração dos sistemas.

13 - Todos os sistemas deverão estar integrados entre si, permitindo a troca de informações e evitando a duplicidade de lançamentos de registros pelos diversos setores envolvidos**.**

14 - Além disso, a empresa a ser contratada deverá fornecer solução para atualização automática dos sistemas através da rede mundial de computadores, mediante mensagem de alerta exibida de forma automática ao ser disparado evento de atualização, informando aos usuários da contratante quanto à existência de versões mais novas, com exibição de numeração da versão em uso, versão atualizada e data de disponibilização.

15 - Concomitante, em decorrência das atualizações dos sistemas, o contratado deverá remeter informativos demonstrando, além das funcionalidades técnicas alteradas ou acrescentadas nos sistemas, os fundamentos determinantes da manutenção do conhecimento técnico mínimo suficiente à execução e utilização eficiente dos sistemas informatizados. Pelo menos um informativo já utilizado, deverá fazer parte da proposta.

16 - O sistema deve estar de acordo e atender as Normas Brasileiras de Contabilidade aplicadas ao Setor Público - NBCASP, bem como normas e padrões da AUDESP/Tribunal de Contas.

17 - O sistema deve seguir modelos de relatórios e permitir a criação de novos conforme orientações do Tribunal de Contas do Estado de São Paulo - TCE - SP, Secretaria do Tesouro Nacional - STN, do Ministério da Fazenda.

18 - O sistema deve atender as legislações federais, estaduais, municipais, estatutos, bem como resoluções e normativas de órgãos da Prefeitura, permitindo a criação de novas funcionalidades conforme orientação e solicitações da contratante.

19 - Possuir ferramenta para elaboração de relatórios a ser disponibilizada aos usuários, para confecção rápida de relatórios personalizados.

#### **Parte 3 - Especificação dos Programas**

Os proponentes não precisam possuir programas com os nomes indicados, nem distribuídos na forma abaixo especificada, entretanto, os programas ou módulos apresentados pelo proponente deverão atender todas as exigências especificadas nos itens que compõem esta parte.

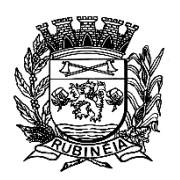

## **SOFTWARE PARA CONTABILIDADE PÚBLICA E AUDESP**

- Contabilizar as dotações orçamentárias e demais atos da execução orçamentária e financeira.
- Utilizar o Empenho para:
	- o Comprometimento dos créditos orçamentários.
	- o Emitir a nota de empenho ou documento equivalente definido pela entidade pública para a liquidação e a posterior Ordem de Pagamento para a efetivação de pagamentos.
- Permitir que os empenhos globais e estimativos sejam passíveis de complementação ou anulação parcial ou total, e que os empenhos ordinários sejam passíveis de anulação parcial ou total.
- Possibilitar no cadastro do empenho a inclusão, quando cabível, das informações relativas ao processo licitatório, fonte de recursos, detalhamento da fonte de recursos, número da obra, convênio e o respectivo contrato.
- Permitir a incorporação patrimonial na emissão ou liquidação de empenhos.
- Permitir a utilização de objeto de despesas na emissão de empenho para acompanhamento de gastos da entidade.
- Permitir o controle de reserva das dotações orçamentárias possibilitando o seu complemento, anulação e baixa através da emissão do empenho.
- Permitir a contabilização de registros no sistema compensado de forma concomitante aos movimentos efetuados na execução orçamentária.
- Permitir a emissão de etiquetas de empenhos.
- Permitir que os documentos da entidade (notas de empenho, liquidação, ordem de pagamento, etc.) sejam impressas de uma só vez através de uma fila de impressão.
- Permitir a alteração das datas de vencimento dos empenhos visualizando a data atual e a nova data de vencimento sem a necessidade de efetuar o estorno das liquidações do empenho.
- Permitir a contabilização utilizando o conceito de eventos associados a roteiros contábeis e partidas dobradas.
- Não permitir a exclusão de lançamentos contábeis automáticos da execução orçamentaria.
- Permitir a utilização de históricos padronizados e históricos com texto livre.
- Permitir cancelar/estornar registros contábeis feitos independente da execução orçamentária nos casos em que se apliquem.
- Permitir a reapropriação de custos a qualquer momento.
- Permitir a informação de retenções na emissão ou liquidação do empenho.
- Permitir a contabilização de retenções na liquidação ou pagamento do empenho.
- Permitir a utilização de subempenho para liquidação de empenhos globais ou estimativos.
- Permitir a configuração do formulário de empenho de forma a compatibilizar o formato da impressão com os modelos da entidade.
- Permitir controle de empenho referente a uma fonte de recurso.
- Permitir controlar empenhos para adiantamentos, subvenções, auxílios contribuições, convênios e repasses de recursos antecipados.

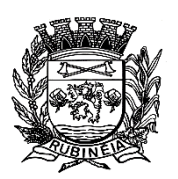

- Permitir controlar os repasses de recursos antecipados, limitando o empenho a uma quantidade limite de repasses, de forma parametrizável para todos os tipos de recursos antecipados.
- Permitir controlar os repasses de recursos antecipados limitando o número de dias para a prestação de contas, podendo esta limitação ser de forma informativa ou restritiva.
- Permitir bloquear um fornecedor/credor para não permitir o recebimento de recurso antecipado caso o mesmo tenha prestação de contas pendentes com a contabilidade.
- Emitir documento final (recibo de prestação de contas) no momento da prestação de contas do recurso antecipado.
- Emitir relatório que contenham os recursos antecipados concedidos, em atraso e pendentes, ordenando os mesmos por tipo de recursos antecipados, credor ou data limite da prestação de contas.
- Utilizar calendário de encerramento contábil para os diferentes meses, para a apuração e apropriação do resultado, não permitindo lançamentos nos meses já encerrados.
- Assegurar que as contas só recebam lançamentos contábeis no último nível de desdobramento do Plano de Contas utilizado.
- Disponibilizar rotina que permita a atualização do Plano de Contas, dos eventos, e de seus roteiros contábeis de acordo com as atualizações do respectivo Tribunal de Contas.
- Permitir que se defina vencimento para recolhimento de retenções efetuadas quando a mesma é proveniente de Folha de Pagamento.
- Permitir cadastrar os precatórios da entidade.
- Permitir acompanhar a contabilização das retenções, desde a sua origem até o seu recolhimento, possibilitando ao usuário saber em qual documento e data foi recolhida qualquer retenção, permitindo assim a sua rastreabilidade.
- Permitir elaboração e alteração da ordem de pagamento dos empenhos sem a necessidade de efetuar do pagamento.
- Permitir restringir o acesso a unidades orçamentárias e unidades gestoras para determinados usuários.
- Possibilitar a contabilização automática dos registros provenientes dos sistemas de arrecadação, gestão de pessoal, patrimônio público, licitações e contratos.
- Permitir contabilizar automaticamente as depreciações dos bens de acordo com os métodos de depreciação definidos pelas NBCASP, utilizando vida útil e valor residual para cada um dos bens.
- Permitir contabilizar automaticamente a reavaliação dos valores dos bens patrimoniais de acordo com o processo de reavaliação efetuado no sistema de patrimônio.
- Permitir a exportação, na base de dados da prefeitura, de dados cadastrais para as demais unidades gestoras descentralizadas do município.
- Permitir a importação de dados cadastrais nas unidades gestoras descentralizadas do município a partir das informações geradas pela prefeitura.
- Permitir a exportação do movimento contábil com o bloqueio automático dos meses nas unidades gestoras descentralizadas do município para posterior importação na prefeitura, permitindo assim a consolidação das contas públicas do município.
- Permitir a importação, na base de dados da prefeitura, do movimento contábil das unidades gestoras descentralizadas do município, permitindo assim a consolidação das contas públicas do município.

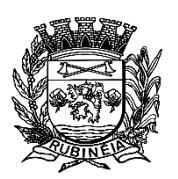

- Permitir que ao final do exercício os empenhos que apresentarem saldo possam ser inscritos em restos a pagar, de acordo com a legislação, e que posteriormente possam ser liquidados, pagos ou cancelados no exercício seguinte.
- Permitir iniciar a execução orçamentária e financeira de um exercício, mesmo que não tenha ocorrido o fechamento contábil do exercício anterior, atualizando e mantendo a consistência dos dados entre os exercícios.
- Possibilitar a transferência automática das conciliações bancárias do exercício para o exercício seguinte.
- Possibilitar a transferência automática dos saldos de balanço do exercício para o exercício seguinte.
- Possibilitar a reimplantação automática de saldos quando a implantação já tiver sido realizada de modo que os saldos já implantados sejam substituídos.
- Emitir o Relatório de Gastos com a Educação, conforme Lei nº 9.424/1996.
- Emitir o Relatório de Gastos com o FUNDEB, conforme Lei nº 9.394/1996.
- Emitir relatórios contendo os dados da Educação para preenchimento do SIOPE.
- Emitir relatórios contendo os dados da Saúde para preenchimento do SIOPS.
- Emitir relatório de Apuração do PASEP com a opção de selecionar as receitas que compõe a base de cálculo, o percentual de contribuição e o valor apurado.
- Emitir o Relatório de Arrecadação Municipal, conforme regras definidas no artigo 29-A da Constituição Federal de 1988.
- Emitir relatório Demonstrativo de Repasse de Recursos para a Educação, conforme Lei 9394/96 (LDB), que demonstre as receitas que compõem a base de cálculo, o percentual de vinculação, o valor arrecadado no período e o valor do repasse.
- Emitir o Quadro dos Dados Contábeis Consolidados, conforme regras definidas pela Secretaria do Tesouro Nacional.
- Emitir todos os anexos de balanço, global e por órgão, fundo ou entidade da administração direta, autárquica e fundacional, exigidos pela Lei nº 4.320/64 e suas atualizações:
- Emitir relatório Comparativo da Receita Orçada com a Arrecadada;
- Emitir relatório Comparativo da Despesa Autorizada com a Realizada;
- Anexo 12 Balanço Orçamentário;
- Anexo 13 Balanço Financeiro;
- Anexo 14 Balanço Patrimonial;
- Anexo 15 Demonstrativo das Variações Patrimoniais;
- Anexo 16 Demonstração da Dívida Fundada Interna;
- Anexo 17 Demonstração da Dívida Flutuante.
- Permitir a criação de relatórios gerenciais pelo próprio usuário.
- Permitir a composição de valores de determinado Grupo de Fonte de Recursos ou Detalhamento da Fonte, e ainda, valores específicos relacionados à Saúde, Educação e Precatórios para utilização na emissão de demonstrativos.
- Possibilitar a definição de um nível contábil ou uma categoria econômica específica, para a composição de um valor que será impresso em um demonstrativo.
- Permitir a impressão de demonstrativos com valores em milhares e em milhões de reais.
- Permitir a criação de relatórios a partir de dados informados pelo usuário.

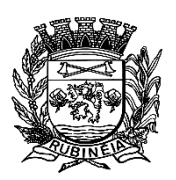

PRAÇA OSMAR NOVAES, N.º 700 – CENTRO – FONE/FAX: (17) 3661 9099 EMAIL: prefrubineia@melfinet.com.br CEP: 15790-000 – RUBINÉIA – ESTADO DE SÃO PAULO

- Armazenar os modelos dos relatórios criados pelo usuário diretamente no banco de dados do sistema.
- Emitir relatório da proposta orçamentária municipal consolidada (administração direta e indireta), conforme exigido pela Lei 4.320/64 e suas atualizações.
- Emitir relatório para o Sistema de Informações sobre Orçamentos Públicos em Saúde SIOPS, com as seguintes informações:
	- o Receitas Municipais: SIOPS;
	- o Despesas Municipais: Saúde por Subfunção, Saúde por Categoria Econômica, Saneamento por Categoria e Resumo.
- Emitir relatório e gerar arquivos para o Sistema de Informações sobre Orçamentos Públicos em Educação - SIOPE, com as seguintes informações:
	- o Quadro Resumo das Despesas;
	- o Quadro Consolidado de Despesas;
	- o Demonstrativo da Função Educação.
- Gerar arquivos para a Secretaria da Receita Federal, conforme layout definido no Manual Normativo de Arquivos Digitais - MANAD.
- Gerar arquivos para prestação de contas aos Tribunais de Contas.
- Emitir todos os Relatórios Resumidos da Execução Orçamentária da Lei de Responsabilidade, conforme modelos definidos pela Secretaria do Tesouro Nacional.
- Emitir todos os Relatórios de Gestão Fiscal da Lei de Responsabilidade, conforme modelos definidos pela Secretaria do Tesouro Nacional.
- Emitir relatórios de conferência das informações mensais relativas aos Gastos com Pessoal, Educação, Saúde e FUNDEB.

### **Módulo para Planejamento e Orçamento**

- Permitir o lançamento por Fonte de Recurso no PPA e LDO da classificação funcional programática da Despesa até o nível de Ação (Órgão, Unidade Orçamentária, Unidade Executora, Função, Subfunção, Programa e Ação). Também permitir a classificação por categoria econômica da receita e despesa da LOA por Fonte de Recurso e Código de Aplicação.
- Permitir a exportação das mesmas informações cadastradas no PPA para a LDO utilizando Leis de aprovações diferentes das peças de planejamento.
- Permitir elaborar o PPA utilizando informações do PPA anterior.
- Possuir integração entre os módulos PPA, LDO e LOA, com cadastro único das peças de planejamento como Órgão, Unidade, Programa, Ação, Subação, Categoria Econômica, Fonte de Recursos, etc.
- Possuir tabela cadastral contendo todas as categorias econômicas de acordo com a legislação vigente (Portarias atualizadas da STN).
- Possibilitar a utilização de no mínimo três níveis para a composição da estrutura institucional, bem como parametrização das máscaras.
- Manter um cadastro de programas de governo identificando os de duração continuada e os duração limitada no tempo.

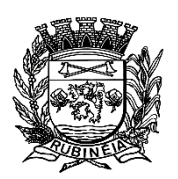

- Permitir agregar programas de governo de acordo com seus objetivos comuns.
- Permitir o estabelecimento de indicadores que permitam a avaliação dos programas.
- Armazenar descrição detalhada dos objetivos para cada programa, vinculando o produto resultante para sua execução.
- Permitir o cadastro e gerenciamento de pessoas responsáveis pela realização e acompanhamento das peças de planejamento.
- Permitir o desdobramento das ações, criando um nível mais analítico para o planejamento.
- Possibilitar o estabelecimento de metas quantitativas e financeiras para os programas de governo e suas respectivas ações.
- Permitir a vinculação de um mesmo programa em vários órgãos e unidades de governo.
- Possibilitar a vinculação de uma mesma ação de governo para vários programas governamentais.
- Possibilitar a Projeção das Receitas e das Despesas nas peças de planejamento.
- Manter cadastro das leis e decretos que aprovam, alteram, excluem ou incluem os itens do Plano Plurianual.
- Permitir gerenciar as alterações efetuadas no decorrer da vigência do PPA, registrando estas alterações sem afetar os dados originais (armazenar os históricos).
- Permitir que uma alteração legal do PPA tenha sua movimentação refletida automaticamente em uma ou duas LDO.
- Permitir elaborar e gerenciar várias alterações legais do PPA simultaneamente, controlando cada uma delas juntamente com a sua respectiva situação (elaboração, tramitação, inclusão de emendas, aprovada, arquivada, etc.) e mantendo histórico das operações.
- Emitir relatórios que identifique e classifique os programas de governo.
- Emitir relatórios que identifique e classifique as ações governamentais.
- Emitir relatório que demonstre as metas físicas e financeiras dos programas e ações de governo.
- Permitir emitir relatórios das metas das ações do programa de governo agrupando as informações por qualquer nível de codificação da despesa (função, Subfunção, programa, ação, categoria econômica e fonte de recursos).
- Emitir relatório que demonstre as fontes de recurso da administração direta e indireta.
- Emitir os Anexos I, II, III e IV em conformidade com o estabelecido pelo TCE SP.
- Permitir elaborar a LDO utilizando informações da LDO anterior ou do PPA em vigência; Possibilitar a importação das Estimativas das Receitas e Metas do PPA para a LDO enquanto a LDO inicial ainda não estiver aprovada.
- Possuir integração entre os módulos PPA, LDO e LOA, com cadastro único das peças de planejamento como Órgão, Unidade, Programa, Ação, Subação, Categoria Econômica, Fonte de Recursos, etc.
- Permitir o desdobramento das ações do programa de governo, criando um nível mais analítico para o planejamento.
- Permitir o cadastramento de metas fiscais consolidadas para emissão de demonstrativo da LDO, conforme modelo definido pela STN.
- Permitir gerenciar as alterações efetuadas no decorrer da vigência da LDO, registrando estas alterações sem afetar os dados originais (armazenar os históricos).

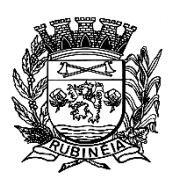

- Deve emitir o Anexo de Riscos Fiscais e Providências, que deverá ser apresentado na Lei de Diretrizes Orçamentárias, conforme determinado pela Portaria da STN que trata o Manual de Demonstrativos Fiscais.
- Deve emitir o Demonstrativo de Metas Fiscais com as metas anuais relativas a receitas, despesas, resultado nominal e primário e montante da dívida pública, para o exercício da LDO e para os dois exercícios seguintes.
- Deve emitir demonstrativo das metas anuais, instruído com memória e metodologia de cálculo que justifiquem os resultados pretendidos.
- Deve demonstrar a evolução do patrimônio líquido, também nos últimos três exercícios, destacando a origem e a aplicação dos recursos obtidos com a alienação de ativos.
- Emitir demonstrativo da situação financeira e atuarial do Regime Próprio de Previdência dos Servidores - RPPS.
- Deve emitir demonstrativo da estimativa e compensação da renúncia de receita.
- Deve emitir demonstrativo da margem de expansão das despesas obrigatórias de caráter continuado.
- Permitir a gerência e a atualização da tabela de Classificação Econômica da Receita e Despesa, da tabela de componentes da Classificação Funcional Programática, Fonte de Recursos, Grupo de Fonte de Recursos, especificadas nos anexos da Lei nº 4.320/64 e suas atualizações, em especial a portaria 42 de 14/04/99 do Ministério do Orçamento e Gestão, Portaria Interministerial 163 de 04/05/2001 e Portaria STN 300, de 27/06/2002.
- Gerar proposta orçamentária do ano seguinte importando o orçamento do ano em execução e permitir a atualização do conteúdo e da estrutura da proposta gerada.
- Permitir incluir informações oriundas das propostas orçamentárias dos órgãos da administração indireta para consolidação da proposta orçamentária do município, observando o disposto no artigo 50 inciso III da Lei Complementar 101/2.000 (LRF).
- Disponibilizar, ao início do exercício, o orçamento aprovado para a execução orçamentária. Em caso de ao início do exercício não se ter o orçamento aprovado, disponibilizar dotações conforme dispuser a legislação municipal.
- Permitir elaborar a LOA utilizando informações do PPA ou da LDO em vigência.
- Manter cadastro das leis e decretos que aprovam, alteram ou incluem os itens na LOA.
- Permitir a abertura de créditos adicionais, exigindo informação da legislação de autorização e resguardando o histórico das alterações de valores ocorridas.
- Permitir a atualização total ou seletiva da proposta orçamentária através da aplicação
- Permitir o bloqueio e desbloqueio de dotações, inclusive objetivando atender ao artigo 9 da Lei Complementar 101/2.000 (LRF).
- Possibilitar a Projeção das Receitas e das Despesas nas peças de planejamento.
- Permitir a utilização de cotas de despesas, podendo ser no nível de unidade orçamentária ou dotação ou vínculo, limitadas às estimativas de receitas. Permitir também a utilização do Cronograma de Desembolso Mensal (AUDESP).
- Armazenar dados do orçamento e disponibilizar consulta global ou detalhada por órgão, fundo ou entidade da administração direta, autárquica e fundacional.
- Emitir relatório da proposta orçamentária municipal consolidada (administração direta e indireta) conforme exigido pela Lei nº 4.320/64, Constituição Federal e pela Lei Complementar 101/2.000 (LRF).

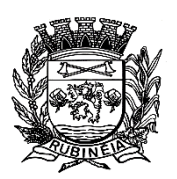

PRAÇA OSMAR NOVAES, N.º 700 – CENTRO – FONE/FAX: (17) 3661 9099 EMAIL: prefrubineia@melfinet.com.br CEP: 15790-000 – RUBINÉIA – ESTADO DE SÃO PAULO

- Emitir todos os anexos de orçamento, global e por órgão, fundo ou entidade da administração direta, autárquica e fundacional, exigidos pela Lei nº 4.320/64 e pela Lei Complementar 101/2.000 (LRF).
- Emitir relatório da proposta orçamentária consolidada (administração direta e indireta) conforme exigido pela Lei Complementar 101/2.000 (LRF).
- Anexo 1 Demonstração da Receita e Despesa Segundo as Categorias Econômicas;
- Anexo 2 Receita Segundo as Categorias Econômicas e Natureza da Despesa Segundo as Categorias econômicas;
- Anexo 6 Programa de Trabalho;
- Anexo 7 Programa de Trabalho de Governo;
- Anexo 8 Demonstrativo da Despesa por Função, Programas e Subprogramas, conforme o vínculo com os Recursos (adequado ao disposto na portaria 42/99 do Ministério do Orçamento e Gestão);
- Anexo 9 Demonstrativo da Despesa por Órgãos e Funções (adequado ao disposto na portaria 42/99 do Ministério do Orçamento e Gestão).
- Integrar-se totalmente às rotinas da execução orçamentária possibilitando o acompanhamento da evolução da execução do orçamento.
- Emitir relatório da proposta orçamentária municipal Consolidada por Programa de Governo, destacando Ações Governamentais por Programa de Governo. Listar para estas Ações Governamentais os seus respectivos valores, finalidade e metas físicas a serem alcançadas.
- Emitir relatório com controle de percentuais sobre a proposta da LOA para cálculos da educação, saúde, pessoal, inativos e pensionistas do RPPS.

### **Módulo para Tesouraria**

- Permitir a configuração do formulário de cheque, pelo próprio usuário, de forma a compatibilizar o formato da impressão com os modelos das diversas entidades bancárias.
- Possuir controle de talonário de cheques.
- Permitir a emissão de cheques e respectivas cópias.
- Conciliar os saldos das contas bancárias, emitindo relatório de conciliação bancária.
- Permitir conciliar automaticamente toda a movimentação de contas bancárias dentro de um período determinado.
- Geração de Ordem Bancária Eletrônica ou Borderôs em meio magnético, ajustável conforme as necessidades do estabelecimento bancário.
- Possuir integração com o sistema de arrecadação possibilitando efetuar de forma automática a baixa dos tributos pagos diretamente na tesouraria.
- Possuir total integração com o sistema de contabilidade pública efetuando a contabilização automática dos pagamentos e recebimentos efetuados pela tesouraria sem a necessidade de geração de arquivos.
- Permitir agrupar diversos pagamentos a um mesmo fornecedor em um único cheque.
- Permitir a emissão de Ordem de Pagamento.
- Permitir que em uma mesma Ordem de Pagamento possam ser agrupados diversos empenhos para um mesmo fornecedor.
- Possibilitar a emissão de relatórios para conferência da movimentação diária da Tesouraria.

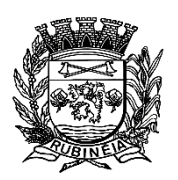

#### **P R E F E I T U R A M U N I C I P A L D E R U B I N É I A CNPJ 45.135.043/0001-12** PRAÇA OSMAR NOVAES, N.º 700 – CENTRO – FONE/FAX: (17) 3661 9099 EMAIL: prefrubineia@melfinet.com.br

CEP: 15790-000 – RUBINÉIA – ESTADO DE SÃO PAULO

- Permitir a emissão de cheques para contabilização posterior.
- Permitir parametrizar se a emissão do borderô efetuará automaticamente o pagamento dos empenhos ou não.
- Permitir a autenticação eletrônica de documentos.

#### **Módulo para Administração de Estoque**

- Permitir o gerenciamento integrado dos estoques de materiais existentes nos diversos almoxarifados;
- Utilizar centros de custo na distribuição de materiais, para apropriação e controle do consumo;
- Possuir controle da localização física dos materiais no estoque;
- Permitir a geração de pedidos de compras para o setor de licitações;
- Permitir que ao realizar a entrada de materiais possa ser vinculada com o respectivo Pedido de Compra, controlando assim o saldo de material a entregar.
- Manter controle efetivo sobre as requisições de materiais, permitindo atendimento parcialde requisições e mantendo o controle sobre o saldo não atendido das requisições;
- Efetuar cálculo automático do preço médio dos materiais;
- Controlar o estoque mínimo, máximo dos materiais de forma individual.
- Manter e disponibilizar em consultas e relatórios, informações históricas relativas à movimentação do estoque para cada material, de forma analítica;
- Permitir o registrar inventário;
- Tratar a entrada de materiais recebidos em doação ou devolução;
- Possuir integração com o sistema de administração de frotas efetuando entradas automáticas nos estoques desse setor;
- Permitir controlar a aquisição de materiais de aplicação imediata;
- Permitir bloquear as movimentações em períodos anteriores a uma data selecionada;
- Possibilitar a definição parametrizada através de máscara dos locais físicos e de classificação de materiais;
- Possibilitar restringir o acesso dos usuários somente a almoxarifados específicos;
- Possuir total integração com o sistema de compras e licitações possibilitando o cadastro único dos produtos e fornecedores e efetuando a visualização dos pedidos de compras naquele sistema;
- Emitir recibo de entrega de materiais;
- Permitir a movimentação por código de barras;
- Elaborar relatórios de Consumo Médio e de Curva ABC.

#### **Módulo para Gestão de Compras e Licitação**

- Registrar os processos licitatórios identificando o número do processo, objeto, modalidade de licitação e datas do processo;
- Possuir meios de acompanhamento de todo o processo de abertura e julgamento da licitação, registrando a habilitação, proposta comercial, anulação, adjudicação e emitindo o mapa comparativo de preços;

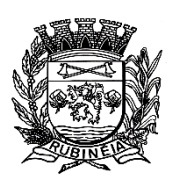

PRAÇA OSMAR NOVAES, N.º 700 – CENTRO – FONE/FAX: (17) 3661 9099 EMAIL: prefrubineia@melfinet.com.br CEP: 15790-000 – RUBINÉIA – ESTADO DE SÃO PAULO

- Permitir o cadastramento de comissões julgadoras: especial, permanente, servidores e leiloeiros, informando as portarias e datas de designação ou exoneração e expiração, com controle sobre o prazo de investidura;
- Permitir consulta ao preço praticado nas licitações, por fornecedor ou material;
- Disponibilizar a Lei de Licitações em ambiente hipertexto;
- Possuir rotina que possibilite que a pesquisa de preço e a proposta comercial sejam preenchido pelo próprio fornecedor, em suas dependências e, posteriormente, enviada em meio magnético para entrada automática no sistema, sem necessidade de redigitação;
- Permitir efetuar o registro do extrato contratual, da carta contrato, da execução da autorização de compra, da ordem de serviço, dos aditivos, rescisões, suspensão, cancelamento e reajuste de contratos;
- Integrar-se com a execução orçamentária gerando automaticamente as autorizações de empenho e a respectiva reserva de saldo;
- Utilizar registro geral de fornecedores, desde a geração do edital de chamamento até o fornecimento do "Certificado de Registro Cadastral", controlando o vencimento de documentos, bem registrar a inabilitação por suspensão ou rescisão do contrato, controlando a data limite de inabilitação;
- Permitir o parcelamento e cancelamento das Autorizações de Compra e Ordens de Serviço;
- Permitir que documentos como editais, autorizações de fornecimento, ordens de execução de serviços, extrato contratual, cartas contrato, deliberações e pareceres possam ser formatados pelo usuário, permitindo selecionar campos constantes bem sua disposição dentro do documento;
- Permitir a cópia de solicitações de forma a evitar redigitação de dados de processos similares;
- Todas as tabelas comuns aos sistemas de licitações e de materiais devem ser únicas, de modo a evitar a redundância e a discrepância de informações;
- Registrar a Sessão Pública do Pregão;
- Permitir o controle sobre o saldo de licitações;
- Permitir fazer aditamentos, e atualizações de registro de preços;
- Permitir cotação de preço para a compra direta;

#### **Módulo para Gestão do Patrimônio**

- Permitir o controle dos bens patrimoniais, tais como os recebidos em comodato a outros órgãos da administração pública e também os alugados pela entidade;
- Permitir ingressar itens patrimoniais pelos mais diversos tipos, como: aquisição, doação, dação de pagamento, obras em andamento, entre outros, auxiliando assim no mais preciso controle dos bens da entidade, bem como o respectivo impacto na contabilidade;
- Permitir a utilização, na depreciação, amortização e exaustão, os métodos: linear ou de quotas constantes e/ou de unidades produzidas, em atendimento a NBCASP;
- Permitir registrar o processo licitatório, empenho e nota fiscal referente ao item;
- Permitir transferência individual, parcial ou global de itens;
- Permitir o registro contábil tempestivo das transações de avaliação patrimonial, depreciação, amortização, exaustão, entre outros fatos administrativos com impacto

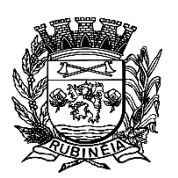

PRAÇA OSMAR NOVAES, N.º 700 – CENTRO – FONE/FAX: (17) 3661 9099 EMAIL: prefrubineia@melfinet.com.br CEP: 15790-000 – RUBINÉIA – ESTADO DE SÃO PAULO

contábil, em conformidade com a NBCASP, integrando de forma online com o sistema contábil;

- Permitir o armazenamento dos históricos de todas as operações como depreciações, amortizações e exaustões, avaliações, os valores correspondentes aos gastos adicionais ou complementares, bem como registrar histórico da vida útil, valor residual, metodologia da depreciação, taxa utilizada de cada classe do imobilizado para fins de elaboração das notas explicativas correspondentes aos demonstrativos contábeis, em atendimento a NBCASP;
- Permitir a avaliação patrimonial em atendimento a NBCASP (Normas Brasileiras de Contabilidade Aplicadas ao Setor Público), possibilitando o registro do seu resultado, independente deste ser uma Reavaliação ou uma Redução ao Valor Recuperável;
- Permitir o controle dos diversos tipos de baixas e desincorporações como: alienação, permuta, furto/roubo, entre outros;
- Permitir a realização de inventário;
- Manter o controle do responsável e da localização dos bens patrimoniais;
- Emitir e registrar Termo de Guarda e Responsabilidade, individual ou coletivo dos bens;
- Permitir que o termo de guarda e responsabilidade possa ser parametrizado pelo próprio usuário;
- Emitir etiquetas de controle patrimonial, inclusive com código de barras;
- Permitir que a etiqueta de controle patrimonial possa ser parametrizada pelo próprio usuário, permitindo-lhe selecionar campos a serem impressos bem como selecionar a disposição desses campos dentro do corpo da etiqueta;
- Registrar e emitir relatórios das manutenções preventivas e corretivas dos bens, com campo para informar valores;
- Permitir que em qualquer ponto do sistema um item possa ser acessado tanto pelo seu código interno como pela placa de identificação;
- Disponibilizar consulta com a visão contábil para viabilizar a comparabilidade do controle dos bens com os registros contábeis, apresentando no mínimo a composição do valor bruto contábil (valor de aquisição mais os valores correspondentes aos gastos adicionais ou complementares); do valor líquido contábil (valor bruto contábil deduzido as

depreciações/amortizações/exaustões) no período e acumuladas no final do período;

 Emitir relatórios, bem como gerar relatórios, destinados à prestação de contas em conformidade com os Tribunais de Contas.

### **Módulo Administração de Frotas**

- Gerenciar e controlar gastos referentes a frota de veículos, máquinas e equipamentos;
- Gastos com combustíveis e lubrificantes (Materiais próprios ou de terceiros);
- Gastos com manutenções:
- Emitir balancete de gastos de forma analítica, por veículo, ou geral;
- Permitir controlar o abastecimento e o estoque de combustível mantido em tanques próprios;
- Permitir registrar serviços executados por veículo;

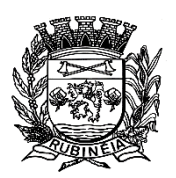

PRAÇA OSMAR NOVAES, N.º 700 – CENTRO – FONE/FAX: (17) 3661 9099 EMAIL: prefrubineia@melfinet.com.br CEP: 15790-000 – RUBINÉIA – ESTADO DE SÃO PAULO

- Emitir e controlar a execução de planos de revisão periódicos e de manutenção preventiva a serem efetuados nos veículos, máquinas e equipamentos permitindo gerar as respectivas ordens de serviço a partir desses planos;
- Registrar toda a utilização dos veículos, permitindo registrar o motorista, setor requisitante, tempo de utilização e distância percorrida;
- Manter controle efetivo sobre o vencimento das habilitações dos motoristas;
- Manter controle efetivo sobre os seguros e garantias incidentes diretamente sobre os veículos;
- Manter controle físico do estoque de peças e material de consumo;
- Manter cálculo exato e efetivo do consumo de combustível por veículo, calculando o consumo médio, custo médio por unidade de utilização.
- Permitir o controle das obrigações dos veículos como IPVA, seguros e licenciamento;
- Permitir o registro das ocorrências envolvendo os veículos, como multas, acidentes, etc., registrando datas e valores envolvidos;
- Permitir a substituição de marcadores (Hodômetros e Horímetros);
- Permite cadastro e controle de veículo bi-combustível;
- Permite o cadastramento e gerenciamento de roteiros da frota;
- Permite a anexação de documentos e imagens às ocorrências dos veículos.

## **Módulo para Atendimento à Lei Complementar 131/2.009**

- Itens obrigatórios que o sistema de Contabilidade deve fornecer ao sistema de Informações em 'tempo real' na WEB, para que este permita ao cidadão visualizar as seguintes informações:
- Possibilidade de impressão de todas as informações que são disponibilizadas.
- Possibilidade de mergulhar nas informações até chegar ao empenho que originou a despesa orçamentária.
- Possibilidade de mergulhar nas informações até chegar aos credores com seus respectivos empenhos que originaram a despesa orçamentária.
- Resumo explicativo em todas as consultas da Receita e da Despesa. Esta informação deve ser parametrizável, ficando a critério do administrador do sistema informar o conteúdo que achar necessário.
- Movimentação diária das despesas, contendo o número do empenho, data de emissão, unidade gestora e credor, além do valor empenhado, liquidado, pago e anulado relacionado ao empenho.
- Movimentação diária das despesas, com possibilidade de impressão dos empenhos orçamentários, extra-orçamentários e de restos a pagar.
- Movimentação diária das despesas, com possibilidade de selecionar os registros por:

- Período, Órgão, Unidade, Função, Subfunção, Programa, Categoria Econômica, Projeto/Atividade, Grupo, Elemento, Sub-elemento, Credor, Aplicação, Fonte de Recurso, Restos a Pagar, Extra Orçamentária, Empenho.

- Dados cadastrais do empenho com as seguintes informações:
	- Órgão;
	- Unidade Orçamentária;

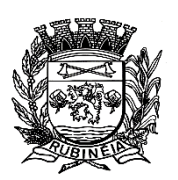

- Data de emissão;
- Fonte de recursos;
- Vínculo Orçamentário;
- Elemento de Despesa;
- Credor;
- Exercício;
- Tipo, número, ano da licitação;
- Número do processo de compra;
- Descrição da conta extra (para os empenhos extra-orçamentários);
- Histórico do empenho;
- Valor Empenhado;
- Itens do empenho com as suas respectivas quantidades, unidade e valor unitário;
- Dados de movimentação do empenho contendo os valores: liquidado, pago e anulado.
- Filtros para selecionar o exercício, mês inicial e final, e Unidade Gestora.
- Movimentação das Despesas por Classificação Institucional, contendo valores individuais e totais por Poder, Órgão, Unidade, Categoria Econômica e Credores.
- Movimentação das Despesas por Função de Governo, contendo valores individuais e totais por Função, Subfunção, Programa de Governo, Categoria Econômica e Credores.
- Movimentação das Despesas por Programa de Governo, contendo valores individuais e totais por Programa de Governo, Ação de Governo, Categoria Econômica e Credores.
- Movimentação das Despesas por Ação de Governo, contendo valores individuais e totais por Tipo da Ação (Projeto, Atividade, Operação Especial), Ação de Governo, Categoria Econômica e Credores.
- Movimentação das Despesas por Categoria Econômica, contendo valores individuais e totais por Categoria Econômica, Grupo de Despesa, Modalidade de Aplicação, Elemento de Despesa e Credores.
- Movimentação das Despesas por Fonte de Recursos, contendo valores individuais e totaispor Fonte de Recursos, Detalhamento da Fonte, Categoria Econômica e Credores.
- Movimentação das Despesas por Esfera Administrativa, contendo valores individuais e totais por Esfera, Categoria Econômica e Credores.
- Movimentação de Arrecadação das Receitas por Categoria Econômica, contendo valores individuais e totais por Categoria Econômica, Origem, Espécie, Rubrica, Alínea, Subalínea e Detalhamento.
- Movimentação de Arrecadação das Receitas por Fonte de Recursos, contendo valores individuais e totais por Categoria Econômica, Origem, Espécie, Rubrica, Alínea, Subalínea e Detalhamento.
- Movimentação de Arrecadação das Receitas contendo os valores de Previsão Inicial, Previsão das Deduções, Previsão Atualizada Líquida, Arrecadação Bruta, Deduções da Receita e Arrecadação Líquida.
- Movimentação das Despesas contendo os valores da Dotação Inicial, Créditos Adicionais, Dotação Atualizada, Valor Empenhado, Valor Liquidado e Valor Pago.
- Movimentação diária de arrecadação das receitas, contendo os valores totais de arrecadação no dia, no mês e no período selecionado.

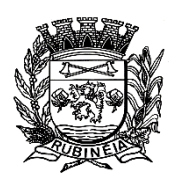

PRAÇA OSMAR NOVAES, N.º 700 – CENTRO – FONE/FAX: (17) 3661 9099 EMAIL: prefrubineia@melfinet.com.br CEP: 15790-000 – RUBINÉIA – ESTADO DE SÃO PAULO

 Movimentação diária das despesas, contendo os valores totais efetuados no dia, no mês e no período selecionado.

### **SOFTWARE PARA GESTÃO DE RECURSOS HUMANOS**

- Ser multi empresa;
- Permitir a troca de empresa sem necessidade de fechar o sistema;
- Permitir a captação e manutenção de informações pessoais e funcionais de pessoal ativo, inativo e pensionista, registrando a evolução histórica;
- Permitir o cadastramento de um ou mais contratos de trabalho para um mesmo servidor (temporários e efetivos), mantendo o mesmo número de matricula alterando apenas o contrato para não alterar futuras integrações;
- Permitir liberação das funcionalidades por usuário e com controle de acesso restrito por lotação, permitindo acesso exclusivo das informações por lotação de acesso, para descentralização das atividades;
- Garantir a disponibilidade e segurança das informações históricas das verbas e valores de todos os pagamentos e descontos;
- Permitir o cadastramento de cursos extracurriculares dos funcionários;
- Permitir a criação e formatação de tabelas e campos para cadastro de informações cadastrais complementares, e que o sistema disponibilize de forma automática, telas de manutenção destas informações, com possibilidade de parametrizar layouts diversos, para emissão de relatórios e geração de arquivos;
- Permitir o registro de atos de advertência e punição;
- Permitir o controle dos dependentes de servidores/funcionários realizando automaticamente a baixa na época e condições devidas;
- Possuir cadastro de beneficiários de pensão judicial e das verbas para pagamento por ocasião de férias, 13º e folha de pagamento, com suas respectivas fórmulas, conforme determinação judicial;
- Permitir o controle histórico da lotação, inclusive de servidores cedidos, para a localização dos mesmos;
- Permitir o controle das funções em caráter de confiança exercida e averbada, que o servidor tenha desempenhado, dentro ou fora do órgão, para pagamento de quintos ou décimos de acordo com a legislação;
- Permitir o controle do tempo de serviço efetivo, emitir certidões de tempo de serviço e disponibilizar informações para cálculo e concessão aposentadoria;
- Permitir parametrização para abatimentos em tempo de serviço com afastamentos, selecionando por tipo de afastamento;
- Possuir controle do quadro de vagas por cargo e lotação (previsto, realizado e saldo);
- Permitir o registro e controle da promoção e progressão de cargos e salários dos servidores;
- Possuir rotinas que permitam administrar salários, possibilitando reajustes globais e parciais;
- Possuir rotina que permita controlar limite de piso ou teto salarial;
- Permitir o controle automático dos valores relativos aos benefícios dos dependentes, tais como salário família e auxílios creche e educação;

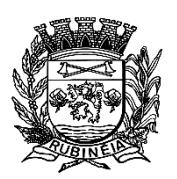

- Permitir o controle de benefícios concedidos devido ao tempo de serviço (anuênio, quinquênio, licença prêmio, progressões salariais e outros), com controle de prorrogação ou perda por faltas e afastamentos;
- Permitir o cálculo automático de adicionais por tempo de serviço e a concessão, gozo ou transformação em abono pecuniário da licença-prêmio assiduidade;
- Permitir o registro e controle de convênios e empréstimos que tenham sido consignados em folha, mostrando a parcela paga e a pagar no holerite;
- Permitir a inclusão de valores variáveis na folha, como os provenientes de horas extras, periculosidade, insalubridade, faltas, descontos diversos e ações judiciais;
- Possuir rotina de cálculo de benefícios tais como: Vale Transporte e Auxílio Alimentação;
- Possuir controle dos Tomadores de serviço, pagamentos por RPA, Nota Fiscal e outros, integrando essas informações para DIRF;
- Permitir o controle de diversos regimes jurídicos, bem como contratos de duplo vínculo, quanto ao acúmulo de bases para IRRF, INSS e FGTS;
- Permitir simulações parciais ou totais da folha de pagamento;
- Possuir rotina para programação e cálculo do Décimo Terceiro (Adto, Anual e Complemento Final Dezembro)
- Possuir rotina para programação e cálculo de Férias normais e coletivas
- Possuir rotina para programação e cálculo de rescisões de contrato de trabalho e demissões;
- Permitir cálculo e emissão de Rescisão Complementar, a partir do lançamento do valor complementar via movimento de rescisão pela competência do pagamento, gerando automaticamente o registro destes valores na Ficha Financeira do mês, para integração contábil e demais rotinas, podendo ser geradas até 30 cálculos dentro do mesmo mês, emitindo todos os relatórios separados por tipo de referência tais como Holerite, resumo mensal, folha analítica, etc.;
- Permitir o cálculo de Folha Retroativa COM encargos (IRRF/Previdência), para admissões do mês anterior, que chegaram com atraso para cadastramento;
- Permitir o cálculo de Folha Complementar SEM encargos (IRRF/Previdência), para pagamento das diferenças de meses anteriores, a serem pagas no mês da Folha Atual;
- Permitir o cálculo para pagamento do pessoal ativo, inativo e pensionistas, tratando adequadamente os diversos regimes jurídicos, adiantamentos, pensões e benefícios, permitindo recálculos gerais, parciais ou individuais;
- Possuir bloqueio do cálculo da Folha Mensal (Com mensagem de Alerta) para servidores com término de contrato (Temporário/Estágio Probatório) no mês, o qual deverá ser rescindido ou prorrogado;
- Após cálculo mensal fechado, não deve permitir movimentações que afetem o resultado do cálculo ou histórico mensal, mas deve permitir que um usuário autorizado possa abrir o cálculo mensal e liberar a movimentação.
- Permitir cálculo e emissão da provisão de Férias, 13º Salário e encargos por período;
- Permitir emissão de relatório com demonstrativo da provisão, de forma analítica e sintética;
- Permitir a contabilização automática da folha de pagamento;
- Manter o registro das informações históricas necessárias às rotinas anuais, 13º Salário, rescisões de contrato e férias;

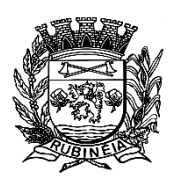

PRAÇA OSMAR NOVAES, N.º 700 – CENTRO – FONE/FAX: (17) 3661 9099 EMAIL: prefrubineia@melfinet.com.br CEP: 15790-000 – RUBINÉIA – ESTADO DE SÃO PAULO

- Permitir a geração de informações mensais para Tribunal de Contas, Fundo de Previdência Municipal (GPRM), Previdência Social (GPS), GRFC, GRRF, SEFIP/GFIP e CAGED;
- Permitir a geração de informações anuais como RAIS, DIRF, Comprovante de Rendimentos e pagamento PIS/PASEP;
- Permitir a formatação e emissão de contracheques, cheques de pagamento e etiquetas com livre formatação desses documentos pelo usuário;
- Permitir formatação e geração de arquivos para crédito bancário e quando disponível pelo banco a geração de arquivo para holerite em terminal bancário;
- Permitir utilização de logotipos, figuras e formatos como imagem nos relatórios;
- Permitir a parametrização de documentos legais e admissionais, com uso de um editor de texto.
- Permitir configuração de margem consignável e elaboração de carta margem com layout aberto e com código de autenticidade;
- Permitir o lançamento de diárias;
- Permitir cadastro de repreensões;
- Permitir cadastro de substituições;
- Permitir cadastro de Ações judiciais;
- Permitir criação de campos do usuário para inclusão no cadastro de trabalhadores, afastamentos e eventos;
- Possuir gerador de relatórios disponível em menu;
- Permitir parametrização de atalhos na tela inicial;
- Permitir validar a chave de habilitação do sistema através de checagem via internet sem necessidade de cópia de arquivos;
- Possuir históricos de atualizações efetuadas no sistema;
- Possuir consulta de log com vários meios de consulta;
- Separar os cálculos por tipo de referência ex: folha mensal, adiantamento, rescisão, folha complementar e 13º salario;
- Permitir através de senha de administrador o encerramento e reabertura de referências já encerradas;
- Possuir comparativo mensal, podendo comparar duas referências com eventos diferentes;
- Possuir exportação para folha de pagamento em arquivo excel;
- Possuir integração com sistema contábil, via troca de arquivos, com validações antes de gerar o empenho, visando saldo, dotações, fornecedores fichas e classificações;
- Possuir cadastro de EPI's com controle de entrega, devolução e validade dos equipamentos;
- Permitir a manutenção e conferência do cálculo em tela podendo incluir, alterar e excluir qualquer tipo de movimentação tais como férias, licença prêmio, eventuais e fixos, sem que haja a necessidade de abertura de nova tela;
- Geração dos arquivos anuais DIRF e RAIS;
- Emissão do informe de rendimentos conforme layout da Receita Federal;
- Emissão de ficha financeira do funcionário sendo emitida por períodos;
- Emissão de ficha financeira de autônomos;
- Geração do arquivo para atender o Tribunal de Contas do Estado;

#### **Ato Legal e Efetividade**

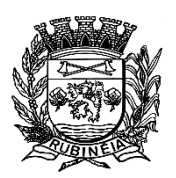

EMAIL: prefrubineia@melfinet.com.br CEP: 15790-000 – RUBINÉIA – ESTADO DE SÃO PAULO

- Permitir o registro dos documentos de Atos Legais (Portarias, Decretos, Requisições e outros);
- Permitir a manutenção do movimento de Ato Legal por servidor, independente das alterações cadastrais do funcionário, Afastamentos e Benefícios Fixos;
- Permitir integração das alterações cadastrais, Afastamentos e Benefícios Fixos do funcionário com movimento de Ato Legal que autoriza a movimentação;
- Permitir o controle dos Atos a serem considerados para Efetividade, conforme tipo e opções parametrizadas pela empresa;
- Permitir emissão da Certidão Tempo de Serviço com grade de Efetividade, por ano, meses e tipo efetividade com dias por mês e total por ano, com resumo final do Tempo Municipal e Tempo Efetividade (Tempo Atual mais Anterior);
- Permitir qualquer alteração em layout para qual seja o documento.

## **PPP (Perfil Profissiográfico Previdênciário)**

- Permitir registrar os dados dos responsáveis pelas informações de monitoração Biológica por período, mantendo histórico atualizado;
- Permitir registrar os dados dos responsáveis pelas informações de monitoração dos registros Ambientais por período, mantendo histórico atualizado;
- Permitir gerenciar e manter atualizado todas as informações cadastrais, pertinentes ao PPP, como alteração de cargos, mudança de agente nocivo, transferências, descrição dos cargos e atividades exercidas pelo funcionário;
- Permitir registrar e manter atualizado o histórico, as técnicas utilizadas para neutralização de agentes nocivos à saúde.
- Permitir registrar os exames periódicos, clínicos e complementares e manter os dados históricos;
- Permitir registrar e manter atualizado o histórico da exposição do trabalhador à fatores de riscos;
- Permitir a emissão do PPP individual ou por grupo de funcionários.

### **Concurso Público**

- Permitir a realização e/ou o acompanhamento de concursos públicos para provimento de vagas, efetuando a avaliação dos candidatos do concurso e indicando automaticamente a aprovação/reprovação e a classificação.
- Cadastrar concursos: cargo, concursados por cargo, órgão solicitante, disciplinas do concurso e edital.
- Cadastrar candidatos inscritos e candidatos classificados: dados pessoais, dados de endereçamento, documentos, nota final (aprovado/reprovado), data nomeação, data da posse e edital com possibilidade de importação de dados do cadastro da empresa organizadora do concurso.

### **Contracheque WEB**

 Permitir consulta e emissão do contracheque via internet, com parametrização do servidor de acesso, definição do logon por funcionário e critérios para geração da senha inicial, permitindo alteração da senha após primeiro acesso;

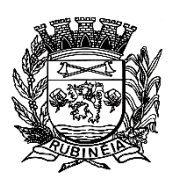

EMAIL: prefrubineia@melfinet.com.br CEP: 15790-000 – RUBINÉIA – ESTADO DE SÃO PAULO

- Permitir lançamentos de eventuais tipo horas extras, adicionais e outros eventos, mediante a homologação pelo administrador;
- Permitir procedimentos administrativos;
- Permitir agendamento de pericias médicas;
- Permitir visualizar a ficha funcional:
- Permitir visualizar a ficha financeira;
- Permitir emitir margem consignável limitando emissões dentro do mês;
- Permitir verificar a autenticidade da margem consignável;
- Permitir visualizar e imprimir o informe de rendimentos dos anos enviados;
- Permitir o visualizar o histórico de FGTS;
- Permitir consultar faltas:
- Permitir consultar afastamentos;
- Permitir registro de ponto eletrônico;
- Permitir alterar a senha de acesso sem intervenção do administrador;
- Permitir consulta pública a concursos/processo seletivo;
- Permitir consulta de contribuição previdenciária;
- Permitir alteração cadastral com validações do administrador;
- Integração direta com o portal transparência parametrizável por evento podendo disponibilizar proventos, descontos e liquido;
- Permitir solicitações de férias, licença prêmio e faltas abonadas com aprovação do administrador;
- Permitir solicitação de curso Extra Curricular;
- Permitir solicitação de adiantamento de salário;
- Permitir solicitação de adiantamento de décimo terceiro;
- Permitir avaliação de desempenho;
- Permitir controle da disponibilidade das informações para consulta, por competência e Tipo de Cálculo;

#### **Controle de Ponto Eletrônico**

- $\bullet$  Integração dos cadastros com o software de folha de pagamento;
- Permitir configurar dia de frequência inicial e final;
- Permitir configuração de jornadas com vários tipos, com limites de tolerância por jornada;
- Permitir configuração de hora extra e faltas por jornada e por vinculo;
- Permitir configuração de faltas por jornada e vinculo;
- Permitir cadastro de feriados e ponto facultativo;
- Permitir compensação de horas falta;
- Possuir além do layout portaria 1.510 mais um tipo de layout de importação do relógio;
- Permitir manutenção das batidas;
- Possuir exportação do arquivo tratado para fiscalização;
- Permitir integração dos lançamentos do ponto (inclusão), com o movimento mensal da folha de pagamento sem troca de arquivos;
- Possuir módulo de Banco de Horas parametrizável que permita a configuração de limites (teto) para os saldos dentro do mês e no ciclo do banco;
- Emitir relatório de espelho de ponto e demais relatórios de controle;

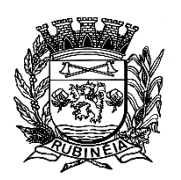

EMAIL: prefrubineia@melfinet.com.br CEP: 15790-000 – RUBINÉIA – ESTADO DE SÃO PAULO

- Possibilitar o lançamento avulsos no banco de horas, a credito ou a débito;
- Permitir o pagamento parcial do saldo do banco de horas;
- Ser multi-usuário com a possibilidade de descentralização do tratamento pelas gerências;

### **SOFTWARE PARA GESTÃO DE RECEITAS**

- Possibilitar de forma parametrizada, a sua adaptação integral ao estabelecido pelo Código Tributário Municipal, bem como por qualquer outro conjunto de leis ou normativas em vigor, de qualquer nível, que estejam no contexto de atuação da solução;
- Permitir o cadastro e o gerenciamento dos cadastros imobiliário, mobiliário e rural, bem como o lançamentos de impostos, taxas, contribuições e preço público;
- Permitir o controle e gerenciamento dos lançamentos e da divida ativa do município;
- Possuir o conceito de cadastro consolidado das informações municipais (Cadastro Único ou Geral), com identificação unificada do cidadão;
- Permitir a formatação e/ou personalização do layout de todos os Relatórios do Sistema, com a possibilidade para criação de pelo menos 10 layout diferente para a mesma opção de relatórios, e ainda permitir a definição de um desses layouts criado como padrão e também ter a opção para a escolha do layout que será utilizado para a geração do relatório;
- Permitir a emissão em segunda via de todos os documentos oficiais;
- Gerenciar as tabelas de controle do endereçamento e das faces de quadras legais, integralmente relacionadas à tabela de zonas cadastrais imobiliárias do município;
- Gerenciar os índices/indexadores de correção e/ou atualização monetária, bem como o controle de mudanças de moeda;
- Gerenciar todo conjunto de fórmulas relativas ao cálculo dos tributos controlados pelo sistema, de forma parametrizada;
- Possuir rotinas parametrizáveis de cálculos gerais, parciais e individualizados, dos valores inerentes à obrigação principal e acréscimos legais, com destaque para cada item, aplicável a quaisquer tributos e/ou receitas derivadas;
- Gerenciar o calendário de dias úteis por exercício;
- Gerenciar as datas de vencimentos de tributos por exercício;
- Permitir a emissão de documentos oficiais, comprovantes de quitação de débitos de qualquer natureza;
- Permitir que a emissão do documento de Notificação do Lançamento seja feita em conjunto com a Guia de Recolhimento dos Tributos, em um único documento, quando em cota única;
- Permitir a emissão de todas as Guias de Recolhimento de Tributos controlados pelo sistema;
- Permitir a Emissão de Guia para pagamento de valores parciais, com opção de incluir uma ou mais parcelas;
- Gerenciar as operações de isenções, não incidências, imunidades, reduções de alíquota e de bases de cálculo;
- Gerenciar as operações da situação cadastral mobiliária e imobiliária, tais como: ativos, inativos, baixados, dentre outras situações;

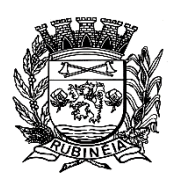

- Gerenciar as operações de estornos, cancelamentos, pagamentos, extinção, exclusão, parcelamentos, isenções, suspensões do crédito tributário e lançamentos de qualquer natureza. No cancelamento o sistema deverá permitir o cancelamento parcial da parcela;
- Permitir a compensação de divida, proporcional ou nas parcelas mais antiga;
- Permitir a emissão das Guias de Recolhimento com incorporação de códigos de barra, padrão CNAB/FEBRABAN, para recebimento das mesmas pelas instituições financeiras arrecadadoras, integrantes do Sistema Financeiro Nacional;
- Gerenciar a devolução de correspondências, em função da não localização do contribuinte/destinatário com a opção para utilizar o convênio para o Controle de Devolução Eletrônica de Objetos - CEDO dos Correios do Brasil;
- Opção para retorno do arquivo txt do convênio para Controle de Devolução Eletrônica de Objetos - CEDO dos Correios do Brasil;
- Permitir a criação e gerenciamento de ordem de serviços vinculado aos cadastros do imobiliário, mobiliário água e esgoto e cadastro único de contribuinte;
- Permitir a cobrança de tributos e/ou receitas derivadas, através de débito automático em conta corrente, no domicílio bancário autorizado pelo contribuinte;
- Gerenciar o recolhimento dos tributos e/ou receitas derivadas e classificar os dados da arrecadação, através da leitura de arquivos de dados em formato digital com layout pré-determinado, disponível a Licitante Vencedora;
- Possuir rotina que permita a integração com o sistema contábil/financeiro do município, sem a necessidade de geração de arquivos formato digital, gerando automaticamente os lançamentos contábeis da receita arrecadada e classificada, sem que haja a necessidade de redigitação;
- Possuir emissão de etiquetas, permitindo inclusive a parametrização da distribuição de seu conteúdo dentro do corpo da etiqueta;
- Gerar na conta corrente do contribuinte, de forma consolidada, todos os lançamentos efetuados, com os respectivos valores, datas de vencimento e pagamento, mesmo aqueles advindos de exercícios anteriores, informando em que fase da cobrança o débito se enquadra (em cobrança ou em dívida ativa), permitindo a consulta parametrizada de extratos da posição financeira, destacando os acréscimos legais dos valores principais. Quando for uma divida parcelada deverão ser demonstrados no extrato os exercícios que deram origem ao parcelamento, e ainda se essa origem for dividas ajuizada deverá ser demonstrando todos numero dos processos judiciais dessas dividas da origem do parcelamento;
- Nos extratos de posição financeira do contribuinte, que seja proprietário de mais de um imóvel, assegurar que também sejam listados os lançamentos e pagamentos relativos a cada imóvel de sua propriedade;
- Permitir o parcelamento, reparcelamento e desparcelamento de débitos de qualquer natureza, inclusive os inscritos em dívida ativa e não executados, com a criação de regras parametrizáveis aplicadas no controle destas operações, possibilitando a emissão de guias de recolhimento e dos termos de parcelamento, realizando a gestão integral da carteira;
- Permitir o estorno de Parcelamento com o abatimento dos valores pagos na origem, e também ter uma opção para refazer o mesmo parcelamento, sem necessidade de criação de um novo parcelamento;

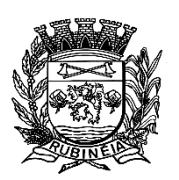

- Permitir a emissão de certidões positivas, negativas e positivas com efeito de negativa, sobre os tributos controlados pelo sistema e permitir a consulta da autenticidade via web;
- Permitir parcelamentos de dividas ativa, divida do exercício e divida ajuizada em um único parcelamento e na contabilização dos valores pagos das parcelas desse parcelamento desmembrar o que recebeu de dividas ativa, divida do exercício e divida ajuizada de cada uma das receitas parceladas, bom como as respectivas correção, multa e juros de cada uma das receitas parceladas;
- Permitir a configuração dos tipos de cálculo de multa, juros e correção monetária e seus parâmetros pelo próprio usuário administrador do sistema, sem a necessidade de utilizar linguagem de programação;
- Gerenciar a restituição de valor cobrado a maior ou indevidamente;
- Permitir a criação de limites de diferença entre os valores calculados pelo sistema os valores pagos pelo contribuinte, para que no momento da baixa, tanto pelo arquivo de retorno do banco ou pela baixa manual, se esse limite for ultrapassado o sistema automaticamente gera a baixa parcial do lançamento, deixando como resíduo (em aberto) a diferença entre o valor calculado e o valor efetivamente pago;
- Permitir a simulação de atualização de valores de multa e juros e correção por receita, sem a necessidade geração de lançamento pelo sistema;
- Permitir a prorrogação de vencimento de qualquer tipo de lançamento de receita;
- Gerenciar a situação cadastral do imóvel, permitindo a emissão de relatório de conformidade;
- Gerenciar operações de englobamento e/ou parcelamento do solo e manter dentro do cadastro do imobiliário a vinculação dos cadastros que deram origem ao englobamento ou o parcelamento do solo;
- Permitir a vinculação da planta do imóvel, fotos da fachada, e também permitir anexar arquivos (documentos digitalizados) para futuras consultas dentro do cadastro do imóvel;
- Permitir a consulta dos históricos de transferência de proprietários e das ordens de serviços vinculada ao cadastro dentro da tela do cadastro do imobiliário;
- Permitir a consulta das notificações de posturas e histórico de alterações gerado automaticamente dentro da tela de cadastro do imóvel;
- Permitir no cadastra do imóvel o cadastro dos logradouros e dos imóveis confrontantes;
- Permitir a criação de cadastramento automático de imóveis, copiando as informações de um cadastro base para facilitar o cadastro de loteamentos novos. Após a criação automática desses cadastros o usuário altera apenas as informações que divergem do cadastro base;
- Permitir a consulta de todos os cadastros do mobiliário vinculado os cadastros do imóvel dentro da tela de cadastro do imobiliário;
- Quando o usuário estiver dentro de um determinado cadastro do imobiliário, permitir o lançamento de guias de ITBI, receitas diversas, preço público, emissão de extrato, emissão de listagem de débito, consulta de divida, emissão de guias de divida, geração de parcelamento e cálculo do IPTU sem a necessidade de fechar a tela e fazer uma nova pesquisa ou redigitação do código cadastral.
- Permitir a geração de um relatório comparando os valores lançado no exercício anterior com o exercício atual indicando o percentual da diferença para facilitar a conferencia dos novos lançamentos de IPTU;

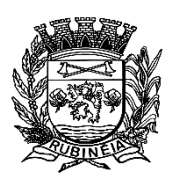

- Permitir o cadastramento dos imóveis rurais com os dados específicos da propriedade rural, como número de registro no INCRA, nome da propriedade, valor venal e área em m2 hectare e alqueire da propriedade;
- Na geração da guia de ITBI de Imóvel rural, buscar automaticamente o valor venal e a área que estão dentro do cadastro rural do município;
- Possuir rotina para a geração automática e parametrizada do lançamento do IPTU, prevendo a possibilidade de, na emissão da guia de recolhimento, incluir valores de outros tributos;
- Permitir simulações parametrizadas dos lançamentos do IPTU aplicadas a todo o município ou a uma região territorial específica;
- Gerenciar tabelas parametrizáveis de valores e alíquotas para cálculo do IPTU, em conformidade com a planta de valores do município;
- Permitir a emissão da certidão de valor venal do imóvel;
- Atender integralmente ao estatuído na resolução IBGE/CONCLA Nº 01 de 25/06/1.998 atualizada pela resolução CONCLA Nº 07 de 16/12/2.002 que prevê o detalhamento do CNAE (Código de Classificação Nacional de Atividades Econômicas), com a opção de vincular valores e fórmula de calculo que serão utilizados para a cobrança dos tributos anual do cadastro mobiliário;
- Permitir a vinculação da lista de serviço com o cadastro da Atividade CNAE, para que no cadastramento do mobiliário seja automaticamente definido o item da lista de serviço a partir da atividade CNAE informada;
- Gerenciar as diversas atividades desempenhadas pelo contribuinte;
- Possuir tabelas parametrizáveis com as atividades econômicas, estruturadas por código, grupos, parâmetros para cálculo e lançamento dos tributos em cada atividade econômica;
- Gerenciar o contador responsável por uma empresa;
- Gerenciar as operações de enquadramentos e desenquadramentos de microempresas e empresas de pequeno porte, armazenando todo histórico dessas alterações dentro da tela de cadastro;
- Gerenciar as tabelas parametrizáveis de valores e alíquotas para cálculo do ISSQN;
- Permitir o cálculo automático do ISSQN fixo, levando em conta períodos proporcionais e tabelas com faixas de valores por atividades ou grupo de atividades de qualquer natureza, prevendo também descontos parametrizáveis;
- Possuir rotinas de enquadramento de contribuintes para cálculo do valor do imposto conforme seja fixo ou variável;
- Permitir a emissão de alvarás, bem como a gestão de sua vigência;
- Gerenciar o processo de autorização para utilização de documentos fiscais, com a opção para permitir a autorização de documentos com series e espécie distinta na mesma autorização;
- Permitir a consulta em tempo real de Guias, Escriturações e das notas fiscais eletrônicas geradas pelo sistema de ISS Eletrônico;
- Quando o usuário estiver dentro de um determinado cadastro do Mobiliário, permitir o lançamento de receitas diversas, preço público, emissão de extrato, emissão de listagem de débito, consulta de divida, emissão de guias de divida, geração de parcelamento e cálculo do ISSQN ou Taxa de Licença sem a necessidade de fechar a tela e fazer uma nova pesquisa ou redigitação do código cadastral;
- Permitir a consulta do histórico de alterações e das ordem de serviço vinculadas ao cadastro do mobiliário;

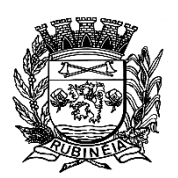

- Possibilitar que na execução da operação de transferência de propriedade do imóvel e na geração da guia de recolhimento do ITBI, seja informada a existência de débito do imóvel, inclusive aqueles inscritos em dívida ativa ou em execução fiscal;
- Permitir o cálculo automático do ITBI com base em tabelas parametrizáveis de valores e alíquotas;
- Permitir a transferência automática de proprietário através do pagamento de guias de ITBI para Imóvel Urbano e Rural;
- Permitir o lançamento de outros tipos de receitas junto com a guia de ITBI;
- Gerenciar a averbação/transferência de imóveis;
- Possibilitar o cálculo, lançamento e a emissão de Guias de recolhimento, referentes a taxas de poder de polícia e serviço;
- Possuir tabelas parametrizáveis de valores, que permitam o cálculo automático de qualquer taxa controlada pelo sistema;
- Permitir a emissão do livro de dívida ativa, contendo os documentos que correspondam aos termos de abertura, encerramento e fundamentação legal;
- Possuir rotina parametrizável, que permita a inscrição em dívida ativa dos tributos e/ou receitas derivadas vencidas e não pagas registradas na conta corrente fiscal;
- Gerenciar as ações de cobrança dos contribuintes inadimplentes, ajuizadas ou não após a inscrição em dívida ativa;
- Permitir a emissão parametrizada da notificação de inscrição dos débitos do contribuinte em dívida ativa e da certidão de dívida ativa do contribuinte, que comporá o processo de ajuizamento;
- Permitir incluir guias de pagamento juntamente com a notificação de Débitos;
- Possibilitar a emissão parametrizada da certidão de petição para ajuizamento dos débitos de contribuinte inscritos em dívida ativa;
- Permitir a qualificação cadastral antes da criação dos processos de ajuizamento de divida;
- Gerenciar as operações referentes aos trâmites dos processos de ajuizamento de débitos;
- Permitir a cobrança de forma parametrizada, a partir das informações recebidas da conta corrente fiscal, sendo possível programar a emissão das notificações ou avisos de cobrança e guias de recolhimento, considerando minimamente os seguintes parâmetros: o montante dos valores e a situação do débito, os períodos de vencimento e a região de localização;
- Permitir a criação e gerenciamento do protesto de divida em cartório de arco com os layout do convênio criado com Instituto de Estudos de Protesto de Títulos do Brasil (IEPTB);
- Permitir lançamentos vinculados aos processos com informações referentes às citações, custas, penhora, garantias, leiloes, recursos, pedido de vista em tela especifica para cada uma dessas informações;
- Permitir o controle automático dos processos de execução fiscal, através de um monitor, indicando a necessidade de suspensão, reativação ou arquivamento a partir da analise da movimentação da divida associadas ao processo;
- Permitir a criação automática de processos por contribuinte, vinculado ao cadastro únicos vinculado a certidões de divida ativa de cadastros de imóvel distinto mas vinculado ao mesmo cadastro único de contribuinte;
- Permitir a criação e cadastro de documentos dinamicamente, com o controle da data de validade e alteração de layout para cada documento criado;

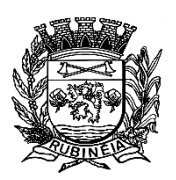

- Permitir a criação de tabela com para o controle de posturas de acordo com a lei do município;
- Permitir a geração de notificações de posturas em lote ou por cadastro;
- Permitir o controle dos prazos das notificações de postura;
- Permitir o cancelamento das notificações de postura;
- Permitir a geração de auto de infração automático quando não cumprido os prazos das notificações de posturas;
- Permitir a criação de ordem de serviços relacionada ao cadastro imobiliário, mobiliário ou pelo cadastro único de contribuinte;
- Demonstrativo analítico de valores lançados por receita;
- Demonstrativo analítico de débitos por data de vencimento;
- Demonstrativo analítico de débitos por contribuinte detalhado por tributo num determinado período;
- Demonstrativo sintético de débitos por tipo de cadastro, dívida e tributo;
- Demonstrativo analítico de débitos prescritos e a prescrever;
- Demonstrativo analítico e sintético dos maiores devedores;
- Demonstrativo analítico e sintético dos maiores devedores por faixa de valores;
- Demonstrativo analítico de isenção de débitos;
- Planta de Valores;
- Demonstrativo analítico e sintético de pagamentos, cancelamentos, num determinado período;
- Demonstrativo analítico de pagamentos por empresa;
- Demonstrativo analítico do quantitativo e valor das guias de recolhimento emitidas por tributo num determinado período;
- Demonstrativo analítico do quantitativo de certidões por tipo emitidas num determinado período;
- Demonstrativos analíticos de movimento econômico;
- Demonstrativos analíticos de operações de parcelamentos e reparcelamentos num determinado período;
- Demonstrativo sintético de resumo da arrecadação por período e tipo de tributo;
- Demonstrativo analítico e sintético da arrecadação, por instituição financeira arrecadadora, por lote, por Data de pagamento, data de movimento;
- Demonstrativo sintético da discrepância entre os valores arrecadados e os valores lançados;
- Demonstrativo analítico da situação das notificações emitidas;
- Demonstrativo analítico de retenções de imposto na fonte por empresa;
- Demonstrativo analítico e sintético dos maiores Contribuintes de ISS por atividade;
- Demonstrativo sintético das parcelas arrecadadas por tributo e mês num determinado exercícios;
- Demonstrativo sintético dos valores lançados, arrecadados e débitos por dívida e tributo num determinado exercício;
- Demonstrativo sintético de débitos por situação do débito e mês num determinado exercício;
- Demonstrativo analítico dos débitos inscritos e/ou ajuizados por livro de inscrição;
- Permitir que a construção do layout e a seleção de registros nas operações de geração de etiquetas sejam parametrizadas e esteja vinculado aos atributos que compõem

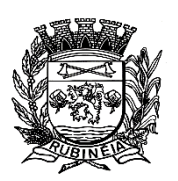

PRAÇA OSMAR NOVAES, N.º 700 – CENTRO – FONE/FAX: (17) 3661 9099 EMAIL: prefrubineia@melfinet.com.br CEP: 15790-000 – RUBINÉIA – ESTADO DE SÃO PAULO

os cadastros mobiliário e imobiliário, bem como a geração das mesmas, poder estar vinculada às rotinas de notificação de cobrança e lançamentos de débitos;

 Deverá permitir administrar as restrições de acesso dos usuários às consultas e cadastros.

#### **Módulo Web**

- Permitir a emissão de segunda via de carnês/Guias via Internet;
- Permitir a Emissão de Guia de ITBI de imóveis urbanos e imóveis rural pela Internet pelos cartórios cadastrados. Na emissão da guia de ITBI, tanto dos imóveis urbano como dos imóveis rural, o sistema devera buscar automaticamente as informações de áreas valores venais;
- Permitir a Emissão de Certidão negativa, positiva com efeito negativo dos cadastros imobiliário, imobiliário rural, mobiliário, água e esgoto e pelo cadastro único de contribuintes;
- Permitir a Emissão de guias com uma ou mais parcelas das dívidas dos cadastros imobiliários, imobiliário rural, mobiliário, água e esgoto e também através cadastro único de contribuintes;
- Permitir a Emissão de demonstrativo onde consta os valores lançados, pagos, em aberto, os valores atualizados quando vencidos, parcelas canceladas dos cadastros imobiliários, imobiliário rural, mobiliário, água e esgoto e também através cadastro único de contribuintes;
- Permitir a emissão de listagem de débitos dos cadastros imobiliários, imobiliário rural, mobiliário, água e esgoto e pelo cadastro único de contribuintes;
- Permitir a emissão de guias para recolhimento, com opção de incluir uma ou mais parcelas dos lançamentos dos cadastros imobiliários, imobiliário rural, mobiliário, água e esgoto e pelo cadastro único de contribuintes;
- Permitir a consulta de dados cadastrais dos imóveis e empresas;
- Permitir a consulta dos sepultamentos do banco de dados do modulo cemitério.

### **Módulo Peticionamento Eletrônico**

- Permitir a geração de arquivos de petições iniciais e de certidões de dívida ativa assinadas digitalmente de acordos com os layouts do tribunal de justiça;
- Permitir a geração de arquivos com petições intermediárias assinadas digitalmente;
- Permitir o envio automático de petições iniciais e intermediárias para o sistema do Tribunal de Justiça do Estado de São Paulo através do webservice;
- Permitir a geração de petições de suspensão, cancelamento e reativação em lote e que sejam automatizados os envios das mesmas, assinadas digitalmente, junto ao tribunal de justiça via peticionamento intermediário;
- Permitir a conferência dos documentos digitais antes do envio ao tribunal de justiça;
- Permitir a atualização dos valores das certidões e petições iniciais de acordo com uma data a ser informada;
- Permitir a visualização/alteração do código sequencial de envio dos ajuizamentos junto ao tribunal de justiça;
- Permitir a consulta de todos os processos a serem enviados ao tribunal de justiça onde haja a possibilidade de filtrar pela área e/ou tipo de processo, pelo numero do processo

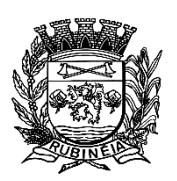

PRAÇA OSMAR NOVAES, N.º 700 – CENTRO – FONE/FAX: (17) 3661 9099 EMAIL: prefrubineia@melfinet.com.br CEP: 15790-000 – RUBINÉIA – ESTADO DE SÃO PAULO

interno, pela situação a qual o processo se encontra, pelo numero da certidão de divida ativa, pela data de geração dos processos, pelo nome e/ou código do executado;

- Permitir o armazenamento dos arquivos de retorno dos processos disponibilizados pelo Tribunal de Justiça do Estado de São Paulo;
- Permitir controle detalhado de todos os processos judiciais em que a Prefeitura Municipal é parte, com registro de dados: das partes do processo; das certidões de dívida ativa utilizadas; das citações realizadas; das despesas incorridas no curso do processo; das garantias apresentadas; das penhoras realizadas; dos leilões realizados e dos recursos apresentados;
- Permitir Análise automática do preenchimento ou não de todos os campos do cadastro do contribuinte que são necessários para que a parte do processo de execução esteja devidamente qualificada antes da geração da petição inicial e da certidão de dívida ativa;
- Permitir controle da situação das dívidas que são objeto das execuções fiscais, possibilitando a verificação de quais processos contêm dívidas totalmente em aberto, quais possuem dívidas parcelas e quais têm dívidas já quitadas;
- Permitir o controle de prazos processuais com aviso de proximidade do término do prazo para a realização de um ato processual;
- Permitir o controle do prazo para prescrição da dívida ajuizada em ação de execução fiscal, com aviso do tempo restante para o seu término;
- Permitir o controle de intimações recebidas nos processos judiciais em aberto, diferenciado aquelas cujo prazo para resposta já foi iniciado, daquelas que foram enviadas para ciência da parte contrária.
- Permitir o armazenamento de diferentes arquivos relacionados ao processo: arquivos gerados por meio do sistema, arquivos recebidos do Tribunal de Justiça do Estado de São Paulo e arquivos resultantes da digitalização de documentos físicos;
- Permitir o registro de todas as alterações realizadas no cadastro do processo no sistema, com indicação do usuário responsável pela alteração, da data e hora em que a alteração foi realizada e da informação alterada.

### **Módulo ISS Eletrônico**

- Solução online, utilizando plataforma web, executando em ambiente da Administração Pública Municipal, totalmente integrada em tempo real com sistema de tributos;
- O banco de dados deverá ficar hospedado na Prefeitura do Município de Rubinéia SP, para maior segurança e domínio das informações;
- Seguir o padrão ABRASF versão 2.01;
- Permitir o acesso à solução online através de certificados digitais A1 ou A3 e com usuário e senha;
- Permitir o envio de avisos e notificações on-line aos contribuintes;
- Permitir a inclusão de links na tela de abertura do sistema;
- Permitir a inclusão de texto personalizado na tela de abertura do sistema;
- Possuir solução Web Service que permita a integração com os sistemas próprios dos contribuintes. Funcionalidades disponíveis: Geração de NFS-e, Recepção e Processamento de Lote de RPS, Enviar Lote de RPS Síncrono, Cancelamento de NFS-e, Substituição de NFS-e, Consulta de NFS-e por RPS, Consulta de Lote de RPS, Consulta de NFS-e por Serviços Prestados, Consulta de NFS-e por serviços tomados ou intermediados e Consulta por Faixa de NFS-e;

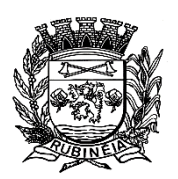

- Permitir o cadastro automático do tomador de serviço dentro próprio tela de emissão de nota, sem que seja necessário fecha-la;
- Possuir mecanismo de consulta de tomador cadastrado dentro da tela de emissão de nota;
- Permitir a vinculação das notas fiscais eletrônica com a obra quando o serviço for relacionado à construção civil;
- Possuir configuração para permitir ou não dedução da base de cálculo com limite, desconto condicional e incondicional;
- Permitir consulta das notas fiscais por tomador, data de emissão, status, Item da lista de serviço;
- Permitir a impressão das notas por faixa de numero de nota e por limite da data de emissão;
- Permitir a geração de XML das notas fiscais individuais ou por lote;
- Permitir a alteração dos label das telas do sistema e também as cores para melhor se adaptar as necessidades da prefeitura;
- Possuir mecanismo para enquadrar automaticamente o contribuinte optante pelo simples nacional na sua alíquota;
- Possuir mecanismo para impedir que o contribuinte imprima uma nota avulsa sem que o imposto esteja pago;
- Possuir credenciamento via internet para contribuintes que emite nota fiscal avulsa eletrônica, nota fiscal convencional eletrônica, contribuintes de outro município e de gráficas. A Administração Pública Municipal apenas autoriza o credenciamento mediante apresentação de documentos;
- Possuir solução online para consulta de autenticidade de notas, de prestadores de serviço, de RPS, de AIDF, de Lotes de RPS, da lista de serviço e suas alíquotas e a emissão do Recibo de Retenção de ISSQN;
- Apresentação da quantidade de NFS-e emitidas e dos contribuintes autorizados a emitir no site da Administração Pública;
- Permitir a visualização dos dados cadastrais do contribuinte;
- Permitir a criação de novos usuários e a vinculação ao contribuinte com controle de permissões de todas as opções do sistema;
- Possuir opções para Consultar, imprimir, enviar via e-mail, emitir, cancelar e substituir Nota Fiscal de Serviços eletrônica (NFS-e) via internet;
- Possuir visualização da Nota Fiscal Eletrônica antes da emissão, já com o mesmo layout da oficial, com recursos que possibilitem a identificação de documento não oficial;
- Permitir o cancelamento e substituição de nota fiscal eletrônica avulsa e convencional, mesmo que o imposto da nota esteja pago, e deixar o valor desse imposto como crédito na próxima geração da guia;
- Possuir consulta dos créditos originados de cancelamento ou substituição de notas fiscais eletrônicas;
- Permitir a geração de guias por seleção de notas fiscais, podendo ser parcial ou total, sem que o movimento econômico esteja fechado;
- Permitir consulta das guias geradas por status, pago, aberto e cancelado;
- Permitir estorno das guias geradas;
- Possuir opção para enviar o XML da nota assinada digitalmente com certificado digital;

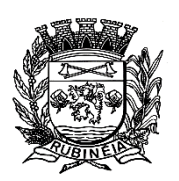

PRAÇA OSMAR NOVAES, N.º 700 – CENTRO – FONE/FAX: (17) 3661 9099 EMAIL: prefrubineia@melfinet.com.br CEP: 15790-000 – RUBINÉIA – ESTADO DE SÃO PAULO

- Possuir parâmetros para definir o prazo em dias para cancelamento e substituição da nota, após a data de emissão;
- Possuir parâmetros para definir o prazo em dias para transferência do XML das RPS, e também do cadastramento manual de RPS;
- Permitir a declaração de instituições financeiras, declaração de tomador e declaração de prestador (completa e simplificada);
- Permitir declarações complementares;
- Permitir que o tomador de serviço importa automaticamente, todas as notas fiscais de serviços que ele recebeu, e que os prestadores já declararam no sistema;
- Criação do Plano Geral de Contas comentado através do módulo DES-IF;
- Importação de arquivos da DES-IF (versão 2.2);
- Consulta e geração de guias de recolhimento de ISS com cálculo de multa, juros e correções de acordo com as configurações da Prefeitura do Município de Rubinéia - SP;
- As guias de ISSQN não paga durante o exercício deverá ser incluída automaticamente na geração dos livros da divida ativa;
- Permitir a geração de guias no padrão arrecadação e padrão ficha de compensação de acordo com o layout da FEBRABAN;
- Permitir a disponibilização de vários convênios, para o contribuinte escolher na emissão de boletos/guias de recolhimento;
- A guia de ISSQN inscrita em divida ativa deverá ficar disponível em tempo real para o para execução judicial no controle de ajuizamento do sistema de tributos;
- Possuir rotina para controle automático dos impostos de contribuintes MEI, ISSQN Estimativa e ISSQN Fixo e Optantes do simples Nacional;
- Geração do Livro Fiscal;
- Consulta e cadastro de tomadores de serviço;
- Consulta e solicitação de AIDF;
- Emissão de relatório de movimento econômico;
- Permitir emissão de certidão negativa e certidão positiva com efeito negativo por pelo contribuinte;
- Permitir a emissão de guias paga pagamento de divida ativa e uma ou mais parcelas na mesma guia de recolhimento;
- Permitir o enquadramento automático da alíquota do ISS para contribuintes optante ao simples nacional, para enviar a emissão de nota com alíquota errado. Para esse enquadramento o sistema deverá pegar as informações processada no arquivo da DAS do simples Nacional.

### **Módulo Fiscalização**

- Gerenciar os Processos Tributários Administrativos (PTA), possibilitando o controle e a emissão de Termo de Inicio, autos de infração, Termo de Intimação, Termo de apreensão de documento, imposição de multa, termo de encerramento e o controle de entrega e devolução de documentos;
- Permitir a Escrituração automática de tomador de serviço a partir das notas fiscais emitidas;
- Permitir a Geração de Guias de Recolhimento para as Notas e Escriturações pendente de emissão de Guias;

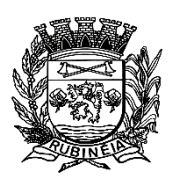

PRAÇA OSMAR NOVAES, N.º 700 – CENTRO – FONE/FAX: (17) 3661 9099 EMAIL: prefrubineia@melfinet.com.br CEP: 15790-000 – RUBINÉIA – ESTADO DE SÃO PAULO

- Permitir a configuração da lista de Serviço de Acordo com a lei municipal de modo que o sistema defina automaticamente o local onde o ISSQN é devido durante a emissão de nota eletrônica;
- Permitir configurar a lista de serviço informando se é permitido ou não retenção do imposto na emissão da nota fiscal eletrônica;
- Permitir o cruzamento dos valores pagos através da DAS do Simples Nacional com os valores de ISSQN apurado na emissão da nota fiscal eletrônica, com opção para emitir avisos através do sistema de ISSQN Eletrônico;
- Permitir o cruzamento das escriturações de tomadores e prestadores para detectar inconsistência entre essas declarações com opção para emitir avisos através do sistema de ISSQN Eletrônico;
- Permitir gerar avisos através do sistema de ISS eletrônico, dos contribuintes pendente de escrituração de guias de serviços tomados e de notas pendente de geração de guias;

## **Módulo Valor Adicionado Fiscal**

- Permitir gestão de controle, contendo mecanismos de controle do Valor Adicionado Fiscal;
- Permitir que a fiscalização da prefeitura acompanhe as informações fornecidas pelas empresas enquadradas no regime periódico de Apuração - RPA e pelas empresas enquadradas no Simples Nacional, através das importações de arquivos;
- Permitir o Recebimentos dos arquivos Pré Formatado da GIAs via upload;
- Permitir Analise dos Movimentos das CFOPs;
- Permite Cruzamentos das Escriturações de produtor rural com os códigos 1.1, 1.2 e 1.3 da DIPAM-B da GIAs;
- Possuir relatórios comparativos entre valores de exercício diferentes;
- Permitir a importação dos arquivos dos valores adicionados provisórios e definitivos fornecidos pela SEFAZ - SP;
- Permitir a importação do arquivo com os cadastros dos contribuintes fornecido pela SEFAZ - SP;
- Permitir a importação dos arquivos DAS e DEFIS do Simples Nacional;
- Permitir detalhamento dos códigos da GIAs para visualizar a apuração do valor adicionado por contribuinte;
- Permitir o detalhamento dos valores importado através dos arquivos DAS e DEFIS para visualização do Valor Adicionado Fiscal;
- Permitir a notificação de Contribuintes, via email e também por notificação impressa dos contribuintes que não entregaram a GIA;
- Permitir o controle dos arquivos processados no sistema;
- Possuir relatórios que gerencias dos faturamentos dos contribuintes do município;
- Permitir a impressão dos recibos de entrega de GIAs;
- Permitir a consulta dos meses com GIA transmitidas e Não Transmitidas.

### **Módulo Abertura e Encerramento de Empresas**

 Permitir integração com o sistema da Junta Comercial do Estado de São Paulo, para receber informações sobre solicitações de abertura de empresas que estejam abertas e também as que já foram concluídas, além daquelas que não possuem viabilidade;

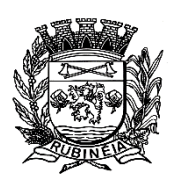

PRAÇA OSMAR NOVAES, N.º 700 – CENTRO – FONE/FAX: (17) 3661 9099 EMAIL: prefrubineia@melfinet.com.br CEP: 15790-000 – RUBINÉIA – ESTADO DE SÃO PAULO

- Permitir acompanhar solicitações de abertura de empresas registradas, com detalhes de identificação da empresa e dos seus sócios, das atividades vinculadas a essas empresas, das licenças obtidas ou não nos órgãos competentes e dos pareceres emitidos em relação essas solicitações;
- Deve permitir o cadastro dos tipos de documentos que podem ser relacionados aos diferentes tipos de solicitações, além do cadastro dos próprios documentos, com a identificação do órgão/setor que o emitiu;
- Permitir o cadastro e a pesquisa dos diferentes órgãos/setores que podem estar envolvidos na liberação da solicitação de abertura de uma empresa;
- Permitir o cadastro e a pesquisa dos laudos emitidos pelos órgãos/setores competentes para liberar ou não a abertura de uma empresa;
- Deve permitir o cadastro de requisitos a serem cumpridos para a emissão de alvarás provisórios e definitivos para as empresas solicitantes;
- Possuir um cadastro de leis de diferentes esferas de governo, que estejam ou não ativas e que veiculem regras que devem ser observadas na análise das solicitações de abertura de empresas;
- Possuir cadastro de perguntas que podem ser apresentadas aos solicitantes dos processos de abertura de empresas para auxiliar na análise da viabilidade da autorização, de tal forma que seja possível indicar o formato da resposta esperada, assim como a obrigatoriedade do preenchimento de uma justificativa para tal resposta;
- Deve permitir o cadastro das características de atuação dos diferentes tipos de empresa que podem ser abertas no Município;
- Deve permitir o registro da informação sobre o risco relacionado a cada atividade CNAE, além de relacioná-lo ao órgão competente para analisá-lo, fator que pode influenciar na liberação da abertura da empresa;
- Possuir cadastro das diferentes zonas de uso do Município, ativas ou não, além de suas características, das classes e dos níveis de impacto relacionadas a cada uma delas;
- Permitir o envio de anexo através da troca de informação entre solicitante e prefeitura;
- Permitir após a finalização do processo de abertura a inclusão automática e em tempo real no cadastro do mobiliário da prefeitura.

#### **Módulo Cliente**

- Permitir a consultar de Viabilidade para abertura de Empresa;
- Permitir consultar o andamento da consulta de viabilidade;
- Permitir responder e consultar as perguntas e solicitações realizadas no modulo Módulo Auditor;
- Permitir anexar documentos nas respostas para o Modulo Auditor;
- Permitir solicitar a abertura caso a consulta de viabilidade seja deferida;
- Permitir consultar o motivo do indeferimento da consulta de viabilidade de abertura;
- Permitir Solicitar o Cancelamento ou Baixa de Empresa;
- Permitir Solicitação de Alteração de Endereço.

### **Módulo Recadastramento Imobiliário**

- Possuir módulo para recadastramento imobiliário via tablet;
- Permitir a sincronização dos dados do cadastro imobiliário do municipio para o tablet via WebService;

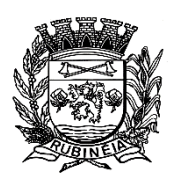

PRAÇA OSMAR NOVAES, N.º 700 – CENTRO – FONE/FAX: (17) 3661 9099 EMAIL: prefrubineia@melfinet.com.br CEP: 15790-000 – RUBINÉIA – ESTADO DE SÃO PAULO

- Permitir a sincronização dos dados recadastra no tablet com o cadastro imobiliário do município através de WebService;
- Permitir a visualização dos cadastros recadastrados e não recadastrados;
- Permitir o recadastramento das novas áreas edificadas e alterações e todas suas características;
- Permitir o recadastramento de endereço de correspondência;
- Permitir informar históricos e fotos do imóvel;
- Permitir o sincronismo das informações pela rede local ou pela web.

#### **Módulo Controle de Cemitério**

- O Sistema de Cemitério Municipal deverá ter a finalidade de controlar e gerenciar os cemitérios. Realizar o controle dos terrenos, óbitos, sepultamentos, transferência de ossada e o total controle das exumações de cadáveres. E ter também um sofisticado controle estatístico e relatório que possibilitam o total gerenciamento do cemitério. O sistema de consulta deverá ser simples e objetivo, tornando rápido e preciso a obtenção das informações:
- Do cadastramento dos terrenos: possuir um grande número de dados cadastrais que possibilitam um completo controle dos terrenos do cemitério. Deverá ter nesse cadastro informações sobre sua localização e todas as características físicas, inclusive com fotos laterais e frontais;
- No controle de óbitos deverá permitir o cadastro dos óbitos, mesmo se o sepultamento relacionado a esse óbito não tenha sido realizado em um cemitério da cidade. Nesse controle deverá ter as informações referentes aos dados do cartório que emitiu o óbito e também de todos os dados emitidos pelo médico e hospital que atestou o óbito;
- O controle de sepultamento ter as informações desde o velório até o sepultamento. Todas as informações referentes ao local onde o corpo foi velado, a funerária responsável e a localização do sepultamento serão tratadas nesse controle;
- O controle da transferência deverá ser simples e objetivo. O sistema deverá controlar tanto as transferências de terrenos como as de gavetas. Todos os históricos das transferências serão gravados para consultas futuras;
- Todas as exumações deverão ser controladas no sistema. Durante o cadastro de uma exumação o usuário tem a possibilidade de informar os responsáveis, o funcionário que realizou a exumação e também o motivo. Todo o histórico das exumações deverá ser gravado para consultas futuras;
- O controle estatístico deverá ser realizado sobre os dados cadastrais informados no controle de terrenos, óbitos e sepultamentos. Todos os relatórios estatísticos deverá ter a opção de visualização e impressão em gráficos e em textos;
- Permitir um controle avançado de usuários, com senhas e com atribuições de permissões a nível de tela e operação.

## **SOFTWARE GESTÃO DA SAÚDE PÚBLICA**

Sistema que controle todo o atendimento ambulatorial e hospitalar das unidades de saúde, atendendo a todas as normas e exigências do SUS, de acordo com a NOB-96 e as portarias que regulamentaram a nova tabela de procedimentos e suas definições. Este sistema deve conter as seguintes características:

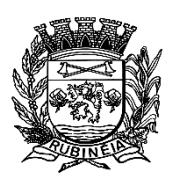

- Deverá possibilitar que o controle seja feito através de várias UPS (Unidade Prestadora de Serviço) interligadas a uma central, podendo ter integração com o CADSUS (Cartão Único de Saúde), permitindo que sejam importados todos os pacientes cadastrados no sistema do DATASUS:
- Referente ao cadastro de pacientes, o sistema deverá oferecer ficha completa do paciente, com informações pessoais, dados e características do domicílio, documentação, cadastro da família, programas sociais e anexos digitalizados;
- Deverá permitir o controle de pacientes ativos e inativos e o cadastro único, quando trabalhando com várias unidades de saúde interligadas através de uma central;
- Com referência ao prontuário do paciente, este deverá conter o histórico, referente a todos os procedimentos e serviços prestados ao paciente, em todas as suas passagens por qualquer unidade de saúde cadastrada no sistema, com informações sobre as fichas de atendimento, as receitas emitidas ao paciente, os medicamentos retirados por ele em qualquer unidade de farmácia interligada, os exames realizados e seus resultados, as vacinas aplicadas e as doenças diagnosticadas;
- A ficha de atendimento deverá tornar o processo de atendimento rápido e eficaz. Deverá conter layout personalizável com possibilidade de impressão do histórico contendo os três últimos atendimentos, para acompanhamento médico;
- Deverá disponibilizar um módulo para ser usado pelo profissional, no consultório, que permita registrar os detalhes do atendimento, dos procedimentos realizados, da hipótese diagnóstica e emitir receitas, guias de encaminhamento, solicitações e atestados, permitindo visualizar, de forma simples e objetiva, os dados coletados na triagem bem como todo o histórico do paciente no município;
- No lançamento da receita, o sistema deverá mostrar a quantidade em estoque de cada medicamento, auxiliando o profissional na escolha do medicamento com base na sua disponibilidade;
- Deverá permitir um controle eficiente dos agendamentos de consultas, transportes e de exames, de acordo com as disponibilidades existentes;
- Permitir o controle de horário do agendamento de consulta manual ou por agenda do profissional;
- Permitir gerar Ficha de Atendimento automaticamente ao confirmar o agendamento da consulta;
- Permitir o lançamento de vagas por profissional, por período e dias da semana;
- Permitir o registro de períodos de ausências de profissionais, assim como feriados;
- Permitir o envio de SMS para o paciente agendado, com hora, data, profissional, especialidade e unidade do agendamento;
- Possibilitar e emissão de comprovante de consultas e exames agendados, permitindo que o próprio usuário possa configurar os dados integrantes e a disposição do documento;
- Deverá conter um módulo de farmácia que permita um controle de toda a movimentação de estoque de medicamentos e materiais das unidades de saúde. Deverá ainda, possibilitar um controle dos medicamentos por lotes, vencimentos e estoque mínimo;
- O cadastramento dos produtos deverá ser definido através de grupos e subgrupos, para facilitar na organização do estoque. A tela de cadastro de produtos deverá conter toda a movimentação física e financeira sobre o item selecionado, além de saber o saldo físico em estoque, o valor da última compra e seu preço médio;

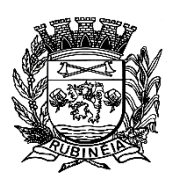

- Permitir o total controle sobre a movimentação do estoque, contendo informações referentes a fornecedores, pacientes e lotes, tornando possível a emissão do balancete que é apresentado ao Tribunal de Contas do Estado;
- Permitir integração como Qualifar-SUS, gerando arquivos para posterior transmissão, com todas as informações necessárias referentes à entrada, à dispensação e à perda dos medicamentos nas unidades farmacêuticas, dispensando assim o uso do HORUS;
- Permitir a unificação de cadastro de produtos duplicados;
- Permitir a troca de grupo e subgrupo de produtos e materiais;
- Permitir elaboração de pedidos das unidades para uma unidade central;
- Permitir transferência de estoque automática entre unidades;
- Permitir o registo de Laudo de Medicamento Excepcional, com impressão das fichas e com layout customizável;
- Permitir total controle de processos judiciais;
- Permitir controle de manipulados;
- Permitir visualização de estoque distribuído entre unidades;
- Permitir utilização de código de barras;
- Permitir cadastro de fonte de recurso;
- Possuir monitor de entrega;
- Possuir integração com o consultório para lançamento de saída por receita;
- Permitir gerar livro de medicamento controlado;
- O sistema deverá permitir controle laboratorial, devendo trabalhar com tabelas e fórmulas de cálculo para a realização e entrega dos resultados dos exames laboratoriais. A emissão de etiquetas, exames, resultados deverá ser personalizada;
- Possuir rotina de revisão e conferência dos exames realizados;
- Possuir integração com aparelhos de análise;
- Possuir ferramenta web para que o paciente possa consultar e imprimir o resultado dos exames, com identificação individual;
- O sistema deverá gerenciar as internações hospitalares, desde a chegada do paciente ao hospital até a sua alta. Para tanto, deve disponibilizar o cadastro de pacientes, o cadastro de leitos do hospital, divididos por quarto e setor, além do cadastro dos acompanhantes dos pacientes, o que facilita o controle de visitas;
- Permitir a impressão do laudo médico para a emissão de AIH, quando a internação foi realizada pelo SUS, bem como de qualquer tipo de documento que o hospital necessite, já que os documentos deverão ser totalmente customizáveis;
- Deverá controlar e emitir laudos de Raio X realizados na unidade de saúde do município. Para tanto, deve possuir um cadastro de laudos padrões, com possibilidade de alteração e de inclusão de outros laudos pelo usuário do sistema;
- Permitir rotina de armazenamento de imagens de Raio X, anexando-as às requisições;
- Possuir rotina que permita controlar a produção dos agentes sanitários integrado ao faturamento ambulatorial. Deverá permitir o agendamento e o controle de visitas dos agentes aos diversos estabelecimentos do município;
- Possuir um recurso que permita a importação automática das tabelas, dos estabelecimentos e suas características do SIVISA;
- Disponibilizar um módulo para o gerenciamento completo do estoque de bolsas de sangue, desde o cadastro dessas bolsas até a sua utilização organizando-as pela sua situação;

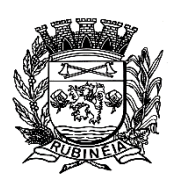

- Disponibilizar um módulo para controle de zoonose, no qual é realizado o registro da vacinação dos animais, bem como o registro dos exames e do posterior resultado de diagnose em animais com risco de infecção;
- O sistema deverá calcular o faturamento das internações e dos procedimentos ambulatoriais realizados nas Unidades de Saúde controladas pelo SUS. Deverá também ter integrações com outros sistemas, permitindo atualizações de tabelas cruciais, como por exemplo, preços de medicamentos do Brasíndice e da ABCFarma, além de procedimentos realizados através do BPAMAG e/ou do SISAIH;
- Permitir o cadastro de procedimentos, de coeficientes, de grupos de lançamentos, de convênios e de planos de saúde.;
- Permitir a digitação da produção ambulatorial através de fichas de atendimento;
- Deverá ter rotinas para a exportação e a importação automática dos diversos tipos de faturamentos e de todas as tabelas que necessitam de atualização periódica, permitindo gerar, de maneira automática, os faturamentos para o BPAMAG (Boletim de Produção Ambulatorial), SISRCA (Sistema de Regulação, Controle e Avaliação), para o SISAIH (Sistema Gerador do Movimento das Unidades Hospitalares), para o padrão TISS (Troca de Informação em Saúde Suplementar) e ainda para o CIH (Comunicação de Internação Hospitalar do SUS), que são as internações realizadas por meio de convênios particulares de saúde;
- Efetuar a consistência dos dados informados nas fichas de atendimento, principalmente em relação aos procedimentos, verificando sua validade em relação à especialidade, hierarquia da unidade que o realizou, tipo e grupo de procedimento, tipo de prestador e faixa etária;
- Possuir regra de compatibilidade entre procedimento e CID, procedimento e CBO, procedimento e serviço/classificação;
- Utilizar tanto a CID-9 como CID-10;
- Registrar o encaminhamento de pacientes para outras unidades e/ou profissionais e/ou especialidades;
- Possibilitar a consulta das fichas de atendimento, requisições de SADT e exames realizados através de argumentos de pesquisa. Ex: período, unidade, profissional, especialidade, paciente etc.;
- Possibilitar a impressão e a exportação em meio magnético do BPA. No caso de exportação do BPA permitir também a impressão do relatório de controle de remessa;
- Permitir o controle e a emissão de requisição de SADT;
- Emitir mapa geral de diagnósticos, possibilitando ao usuário critérios de seleção dos registros. Critérios: Unidades, CID (Capítulo/Grupo/Categoria/ Subcategoria), período de atendimento, tipo de notificação (obrigatória, temporária, etc.);
- Permitir a classificação do relatório por ordem de incidência, bem como o agrupamento das informações por faixa etária e CID (Capítulo/Grupo/Categoria/Subcategoria);
- Possibilitar a emissão de fichas de atendimento em branco para uso nas unidades de saúde;
- Permitir a visualização e impressão de gráfico da produção ambulatorial, possibilitando ao usuário que escolha o tipo de gráfico;
- Permitir a digitação da produção odontológica através de fichas de atendimento;
- Possuir rotina que permita a geração e digitação do BPA;
- Permitir a impressão do relatório de controle de remessa;

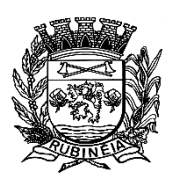

- Possibilitar a emissão de fichas de atendimento em branco para uso nas unidades de saúde;
- Permitir a visualização e impressão de gráfico da produção ambulatorial, possibilitando ao usuário que escolha o tipo de gráfico;
- Permitir a consulta do odontograma em tela;
- Permitir o cadastramento do modelo de atenção e das especialidades relacionadas;
- Permitir o cadastramento dos segmentos territoriais definidos para o cadastramento familiar;
- Permitir o cadastramento das áreas/equipes e seus membros;
- Permitir o cadastramento de domicílios e usuários do SUS;
- Possibilidade de exportar os dados para o programa de crítica do SUS;
- Emitir relatório de produção dos cadastrados;
- Emitir relatório das famílias e seus membros;
- Permitir o controle da localização física dos medicamentos;
- Possibilitar a utilização e o gerenciamento de vários almoxarifados dentro de uma mesma unidade;
- Possuir calendário de vacinação parametrizável que servirá de base para o controle de doses aplicadas aos pacientes nos atendimentos de rotina;
- Permitir o cadastro de campanhas de vacinação, realizadas no município;
- Permitir o cadastramento dos postos de vacinação;
- Possuir processo de apuração de campanha de vacinação que permita a emissão de relatórios com o resultado da campanha de vacinação;
- Possuir processo de acompanhamento da vacinação de rotina que gere informações no histórico do paciente e para o Programa Nacional de Imunização - API;
- Permitir o agendamento de vacinas e o controle de faltosos;
- Possuir processo de acompanhamento de eventos pós-vacina; Possuir total integração entre seus módulos permitindo total compartilhamento das tabelas, evitando assim a duplicidade e a inconsistência das informações;
- Permitir a adoção do prontuário único do paciente;
- Permitir ao usuário formatar as fichas de atendimento (FA, FAO, SADT) e exames de modo que ele possa selecionar os campos e a sua disposição dentro do documento, bem como o tipo da fonte e inserção de figuras e tabelas;
- Possibilitar a identificação dos pacientes em óbito;
- Permitir controle de agendamento de viagem, com registros para faturamento automático do transporte realizado;
- Possuir rotina para geração de prontuário físico automaticamente;
- Possuir painel de chamada que seja acionado pela recepção, pela triagem ou pelo consultório;
- Possuir chamada pelo nome social do paciente;
- Permitir registro de cadastro e acompanhamento de gestantes (SISPRENATAL) e hipertensos e diabéticos (HIPERDIA);
- Possuir regulação de guias de encaminhamentos;
- Permitir cadastro de população flutuante;
- Permitir unificar cadastro de paciente duplicado;
- Possuir regra que informa no cadastramento do paciente uma possível duplicidade;
- Permitir registro de medicamento de uso contínuo por paciente;

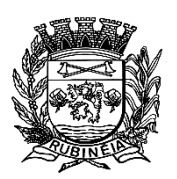

PRAÇA OSMAR NOVAES, N.º 700 – CENTRO – FONE/FAX: (17) 3661 9099 EMAIL: prefrubineia@melfinet.com.br CEP: 15790-000 – RUBINÉIA – ESTADO DE SÃO PAULO

- Possuir integração com o Sistema E-SUS AB;Possuir ferramenta para Android a ser utilizada em tablet´s para uso dos agentes comunitários de saúde na realização das visitas domiciliares;
- Emitir relatórios de encaminhamentos efetuados possibilitando ao usuário a seleção dos registros por período de atendimento;
- Emitir relatórios de exames solicitados e realizados permitindo ao usuário a seleção dos registros por período de atendimento;
- Emitir relatórios de procedimentos realizados possibilitando ao usuário a seleção dos registros por período de atendimento;
- Emitir relatório de atendimentos por abrangência, possibilitando ao usuário a seleção dos registros por município, bairro, logradouro, unidade e período de atendimento;
- Emitir relatório de produção pessoal possibilitando ao usuário a seleção dos registros por unidade, profissional e período de atendimento;
- Emitir relatório de estimativa de repasse com base na produção ambulatorial apurada dentro de uma competência;

## **SOFTWARE DE CONTROLE INTERNO**

 O Sistema de Controle Interno deverá produzir relatórios exigidos pelos Tribunais de Contas Estaduais e auxiliar as atividades de fiscalização e orientação da Controladoria Municipal. O Sistema de Controle Interno Municipal, juntamente com o controle externo exercido pelos Tribunais de Contas poderá auxiliar a respectiva Câmara Municipal na fiscalização do cumprimento das normas legais, especialmente as da Lei Complementar nº 101/00 - a LRF, deverá ainda permitir:

**-** Realizar levantamentos de funcionamento dos diversos setores da administração;

- Realizar levantamento de dados estatísticos da situação econômico financeira desde a arrecadação municipal até a elaboração dos balanços.
- As principais opções do sistema deverá ser:
- Parâmetros: cadastramento de usuários e funcionalidades do sistema.
- Cadastros: manutenção dos cadastros básicos de assuntos, unidades responsáveis e níveis de informação.
- Avaliação: manutenção de questionário, programação de serviços e impressão de relatórios.
- Auditoria: manutenção de itens, programação de serviços e impressão de relatórios.
- Dados: levantamento das quantificações disponíveis que se constituem em base para o conhecimento da realidade.
- Em sistemas de contabilidade, arrecadação e pessoal compatíveis com o da empresa.
- O sistema deverá ser totalmente parametrizável, visando adaptar-se às situações e peculiaridade de cada usuário, com relação à:
- Usuários: livre cadastramento de usuários e permissões de acordo com as unidades responsáveis.
- Avaliação: inclusão, exclusão e alteração a qualquer momento de quesitos a serem utilizados na avaliação por assuntos e unidades.
- Auditoria: inclusão, exclusão e alteração a qualquer momento de itens a serem examinados nas verificações, por assuntos e unidades.

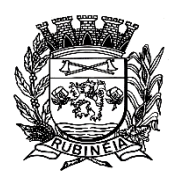

 Níveis: o cadastramento de níveis para as avaliações e auditorias, deverá permitir a geração de relatórios só de determinado nível, por assuntos, unidades responsáveis e ainda só as irregularidades constatadas com respectivas recomendações ou completo.

#### **DADOS DAS EMPRESAS CONSULTADAS, PARA OBTENÇÃO DOS PREÇOS DOS SERVIÇOS, PARA BALISAMENTO DO CERTAME.**

**- HD BELMONTE SERVICOS EM TECNOLOGIA DE INFORMACAO LTDA. CNPJ. (MF)** n° **15.301.657/0001-66**, I.E n° 614.047.747.115, estabelecida na Avenida Conselheiro Antônio Prado, n° 1316 – Centro Santa Fé do Sul-SP, Cep. n° 15.775-000, Fone: [\(17\) 3631-2003](https://www.google.com/search?q=HD+Solu%C3%A7%C3%B5es+em+Tecnologia+-+Avenida+Conselheiro+Ant%C3%B4nio+Prado+-+Centro%2C+Santa+F%C3%A9+do+Sul+-+SP&rlz=1C1RLNS_pt-BRBR917BR917&sxsrf=ALeKk01tu7K4ZMARETrBmNft2ADl9oRmXg%3A1619621157876&ei=JXWJYIf7NNK85OUPl8-skAc&oq=hd+solu%C3%A7%C3%B5es+em+&gs_lcp=Cgdnd3Mtd2l6EAEYAzIICAAQxwEQrwEyCAgAEMcBEK8BMgIIADICCCY6CAgAELEDEIMBOgUIABCxAzoLCAAQsQMQxwEQowI6DggAELEDEIMBEMcBEKMCOggILhCxAxCDAToKCAAQxwEQrwEQQzoHCAAQsQMQQzoECAAQQzoGCAAQFhAeUOHT-gRY24f7BGDenvsEaABwAngAgAGVAogB8hCSAQYwLjE1LjGYAQCgAQGqAQdnd3Mtd2l6wAEB&sclient=gws-wiz)

**- IORILLI SOFTWARE LTDA. CNPJ. (MF)** n° **01.704.233/0001-38**, Isenta, estabelecida na Av. Marginal, n° 65 – Industrial- Balsamo - SP, Cep. n° 15.140-000, Fone: (17) 3264-9000

- **PIRONDI SOFTWARE LTDA. (MF**) n° 10.353.071/0001-21, Isenta, estabelecida na Rua Jeronimo Narciso Ramos, n° 933 – Centro Macaubal-SP, Cep. n° 15270-000, Fone: (17) 3874-1210

O custo estimado total da presente contratação é de R\$ 144.941,75 (cento e quarenta e quatro mil novecentos e quarenta e um reais e setenta e cinco centavos)

**Prefeitura Do Município De Rubinéia - Sp**, 27 de abril de 2021.

**xxxxxxxxxxxxxxxxxxxxxx Prefeito**

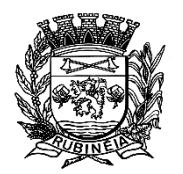

EMAIL: prefrubineia@melfinet.com.br CEP: 15790-000 – RUBINÉIA – ESTADO DE SÃO PAULO

## **ANEXO II - MINUTA**

### **MINUTA CONTRATO DE PRESTAÇÃO DE SERVIÇOS, POR TEMPO DETERMINADO.**

#### **CONTRATO Nº \_\_\_/2.021 PROCESSO Nº 023/2021 PREGÃO PRESENCIAL Nº 004/2021**

Pelo presente instrumento de contrato, de um lado a **PREFEITURA MUNICIPAL DE RUBINEIA**, Pessoa Jurídica de Direito Público, com sede na Praça Osmar Novaes, nº 700, nesta cidade de Rubineia, Estado de São Paulo, devidamente inscrita no CNPJ/MF sob nº 45.135.043/00001-12, neste ato representada pelo Prefeito Municipal, Sr. xxxxxxxxxx, portador do RG nº xxxxxxxxx e do CPF nº xxxxxxxxx, com residência e domicílio na Rua xxxxxxxxxxx nº xxx – Bairro xxxx, nesta cidade de Rubineia/SP, doravante denominada simplesmente **"CONTRATANTE"**, e de outro lado, a empresa

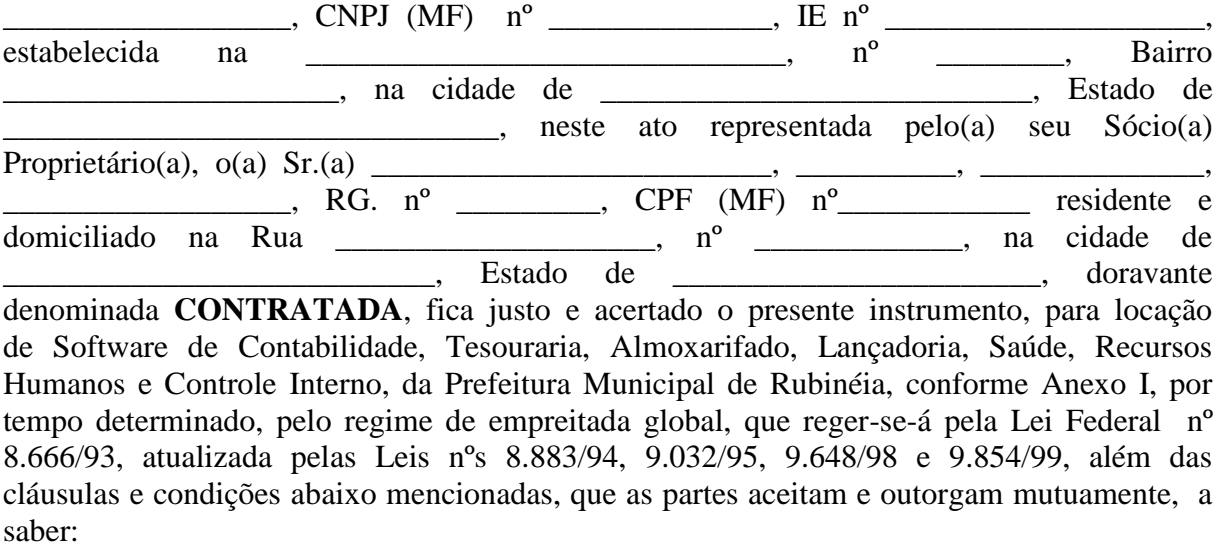

### **CLÁUSULA PRIMEIRA - DO OBJETO**

**1.1 -** A **CONTRATADA,** como vencedora da Licitação na modalidade **PREGÃO PRESENCIAL Nº 004/2021**, cujo Edital e demais termos integram este contrato, independentemente de transcrição, locará Software de Contabilidade, Tesouraria, Almoxarifado, Lançadoria, Saúde, Recursos Humanos e Controle Interno, da Prefeitura Municipal de Rubinéia, conforme Anexo I, por tempo determinado.

#### **SERVIÇOS**

### **CLÁUSULA SEGUNDA - DA EXECUÇÃO DOS**

**2.1** - Os serviços deverão ser executados obedecendo estritamente aos critérios estabelecidos na cláusula anterior, devendo, entretanto, estar em consonância com as expectativas da Prefeitura Municipal.

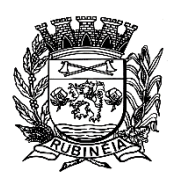

PRAÇA OSMAR NOVAES, N.º 700 – CENTRO – FONE/FAX: (17) 3661 9099 EMAIL: prefrubineia@melfinet.com.br CEP: 15790-000 – RUBINÉIA – ESTADO DE SÃO PAULO

#### **CLÁUSULA TERCEIRA - DO PREÇO**

**3.1 -** O valor global do presente contrato é de R\$ \_\_\_ (\_\_\_\_), conforme proposta da **CONTRATADA**, correspondente ao preço **mensal** de R\$ \_\_\_\_\_ (\_\_\_\_\_), para Contabilidade; R\$ \_\_\_\_\_ (\_\_\_\_\_), para Tesouraria; R\$ \_\_\_\_\_ (\_\_\_\_\_), para Almoxarifado; R\$ \_\_\_\_\_ (\_\_\_\_\_), para Lançadoria; R\$ \_\_\_\_\_ (\_\_\_\_\_), para Saúde; R\$ (\_\_\_\_\_), para Recursos Humanos e R\$ \_\_\_\_\_ (\_\_\_\_\_), para Controle Interno; para o objeto definido na cláusula primeira, na totalidade do período mencionado na cláusula quinta.

#### **PAGAMENTO**

#### **CLÁUSULA QUARTA - DAS CONDIÇÕES DE**

 **4.1 -** Os pagamentos devidos à **CONTRATADA,** serão efetuados pelo Setor de Tesouraria da Prefeitura após o processamento do empenho de cada Nota Fiscal de Prestação de Serviços entregue, em até 20 (vinte) dias após o mês vencido, mediante crédito na conta corrente da **CONTRATADA,** a saber:

#### **CLÁUSULA QUINTA - DA VIGÊNCIA**

**5.1** - O presente Instrumento Contratual, **12 (doze) meses a partir da data da assinatura do contrato,** podendo ser prorrogado conforme estabelece a Cláusula Sétima deste instrumento.

#### **CLÁUSULA SEXTA - DO REAJUSTE**

**6.1** - Não será aplicado índice de reajuste, durante a vigência do contrato, porém em caso de prorrogação contratual, os valores contratados anteriormente poderão ser reajustáveis de acordo com IGP-M da FGV acumulado no período (art. 2º, § 1º, c/c art. 3º, § 1º, da Lei nº 10.192/01) ou acordo entre as partes.

**6.2** - Na hipótese das medidas econômicas vigentes serem revisadas pelo Governo Federal a **CONTRATANTE**, adotará as normas que vierem a ser implantadas.

#### **CLÁUSULA SÉTIMA - DA PRORROGAÇÃO**

**7.1** - Referido contrato poderá ser prorrogado com fulcro no artigo 57, Inciso IV, da Lei Federal nº 8.666/93 e em consonância com o § 4º da Lei Federal nº 9.648, de 27 de maio de 1.998.

**7.2 -** Passados 12 (doze) meses da data da vigência deste contrato, caso Prorrogado, o seu valor poderá ser recomposto, alcançando a data da apresentação da proposta e aplicando-se o IGP-M da FGV acumulado no período (art. 2º, § 1º, c/c art. 3º, § 1º, da Lei nº 10.192/01) ou outro índice que vier a substituí-lo, a requerimento da **CONTRATADA** e, caso se verifique hipótese legal que autorize reajustamento ou revisão, aplicando-se o mesmo critério na eventual prorrogação de que dispõe a cláusula oitava deste termo.

**CLÁUSULA OITAVA - DAS DESPESAS DECORRENTE DO PRESENTE CONTRATO**

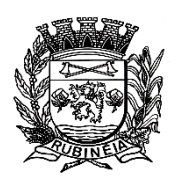

PRAÇA OSMAR NOVAES, N.º 700 – CENTRO – FONE/FAX: (17) 3661 9099 EMAIL: prefrubineia@melfinet.com.br CEP: 15790-000 – RUBINÉIA – ESTADO DE SÃO PAULO

**8.1** - As despesas decorrente da execução do presente Contrato, correrão por conta da dotação contida no orçamento da **CONTRATANTE**, para o exercício de 2.021, a saber: - **02.02.01 - SETOR ADMINISTRATIVO E FINANCEIRO -** 3.3.90.39 - Outros Serviços de Terceiros - Pessoa Jurídica - **Ficha - 20** e no (s) orçamento (s) futuro (s).

## **CLÁUSULA NONA - DAS OBRIGAÇÕES CONTRATUAIS DA CONTRATADA**

**9.1 -** Executar os serviços, obedecendo os critérios deste instrumento contratual, permitindo o acompanhamento e fiscalização da Secretaria Administrativa, observando, ainda, o seguinte:

**I -** Assumir integral responsabilidade técnica, civil e criminal

pelos serviços prestados. **II -** A **CONTRATADA,** por sua conta e risco, manterá os empregados necessários, se obrigando a cumprir todas as normas trabalhistas, tributárias, previdenciárias e securitárias referente a estes trabalhadores, especialmente o recolhimento das contribuições devidas ao INSS, FGTS e outras, não tendo a **CONTRATANTE** nenhuma responsabilidade trabalhista para com este empregado, nem solidária ou subsidiariamente.

**III -** A **CONTRATADA** assume, como exclusivamente seus, os riscos e as despesas decorrentes para a prestação dos serviços, necessários à boa e perfeita execução do presente Contrato, responsabilizando-se, também, pela idoneidade e pelo comportamento de seus empregados, prepostos e subordinados, e ainda, por quaisquer prejuízos que sejam causados a **CONTRATANTE** e a terceiros.

**IV -** O danos e prejuízos mencionados no item anterior serão ressarcidos a **CONTRATANTE** no prazo máximo de 48 horas, contado da notificação administrativa ao contratado, sob pena de multa.

**V -** Constituirá ônus exclusivo da **CONTRATADA** o pagamento de tributos Federais, Estaduais e Municipais, tarifas, emolumentos e despesas decorrente da formalização deste contrato e da execução de seu objeto.

**VI -** O descumprimento, total ou parcial, de quaisquer das obrigações assumidas neste contrato sujeitará a **CONTRATADA** às sanções previstas na Lei de Licitações.

**VII -** A **CONTRATADA** pode rescindir a licença da **CONTRATANTE** no caso de não-cumprimento dos termos deste Contrato por parte da **CONTRATANTE.** Se a **CONTRATADA** rescindir a licença, a autorização da **CONTRATANTE** para utilizar o Programa também será rescindida.

**VIII -** A **CONTRATADA** poderá solicitar a suspensão (interrupção) ou o cancelamento (rescisão) do contrato originado na presente licitação, desde que comunicado com antecedência mínima de 30 (trinta) dias, por escrito, mediante recibo.

**IX -** A **CONTRATADA** define a utilização para o Programa quanto aos encargos e o especifica na Prova de Titularidade. Os encargos são baseados na extensão de uso autorizado. Se a **CONTRATANTE** desejar aumentar a extensão do uso, deverá notificar a **CONTRATADA** ou seu revendedor e pagar os encargos aplicáveis.

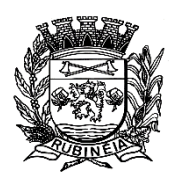

A **CONTRATADA** não faz devoluções, nem concede créditos, em relação a encargos já exigíveis ou pagos.

**X -** Se qualquer autoridade impuser um imposto, encargo, coleta ou um honorário excluindo-se aqueles baseados no lucro líquido da **CONTRATADA,** sobre o Programa fornecido e os serviços que o acompanham pela **CONTRATADA** mediante este Contrato, a **CONTRATANTE** concordará em pagar essa quantia da maneira especificada pela **CONTRATADA** ou fornecerá documentação de isenção.

**XI -** A **CONTRATADA** garante que quando o Programa for utilizado no ambiente operacional especificado, ele funcionará em conformidade com as especificações. A **CONTRATADA** não garante a operação ininterrupta ou isenta de erros do Programa, ou que irá corrigir todos os defeitos do Programa. A **CONTRATANTE** é responsável pelos resultados obtidos com a utilização do Programa. O período de garantia do Programa expira um ano após a data da aquisição. As Informações sobre Licença especificam a duração dos serviços do Programa.

**XII -** Durante o período de garantia, é fornecida assistência sem encargos para a parte não-modificada do Programa através dos serviços do Programa relacionados a defeitos. Os serviços do programa estão disponíveis por um período nunca inferior a um ano, contado a partir da data de lançamento do Programa. Deste modo, a duração do serviço de garantia depende de quando a **CONTRATANTE** obtém a licença. Se o Programa não funcionar de acordo com a garantia durante o primeiro ano após a **CONTRATANTE** ter obtido a licença e a **CONTRATADA** não conseguir resolver o problema fornecendo uma correção, restrição ou derivação, a **CONTRATANTE** poderá devolver o Programa onde o adquiriu e receber a devolução da quantia paga.

**XIII -** A **CONTRATADA** não será responsável por quaisquer danos especiais, incidentais ou indiretos ou por quaisquer danos de consequência econômica (incluindo lucros cessantes), mesmo se a **CONTRATADA** ou seu revendedor, tiverem sido advertidos da possibilidade de tais danos.

**XIV -** Podem ocorrer casos em que, devido a um nãocumprimento da parte da **CONTRATADA** ou a outra responsabilidade, a **CONTRATANTE** tenha direito a reclamar danos da **CONTRATADA.** Em cada caso, independentemente da base em que a **CONTRATANTE** pode ter direito a reclamar os danos da **CONTRATADA** (incluindo violação fundamental, negligência, falsas afirmações ou outra reclamação contratual ou extracontratual), a **CONTRATADA** é responsável por não mais do que a quantia de quaisquer outros danos diretos reais até o máximo correspondente ao valor dos encargos para Programa que é a causa da reclamação.

**XV -** A **CONTRATADA** não será responsável por:

**a) -** perda ou dano a seus registros ou dados, ou

**b) -** quaisquer danos reclamados pela Contratante com base em qualquer reclamação de terceiros.

**XVI -** A **CONTRATADA** poderá, com relação ao sistema informatizado, e com isso a **CONTRATANTE** expressamente concorda, introduzir meios de proteção contra cópias e uso indevido no sistema, mesmo que tais meios impliquem

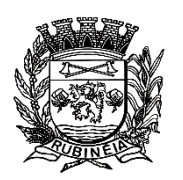

PRAÇA OSMAR NOVAES, N.º 700 – CENTRO – FONE/FAX: (17) 3661 9099 EMAIL: prefrubineia@melfinet.com.br CEP: 15790-000 – RUBINÉIA – ESTADO DE SÃO PAULO

na destruição de arquivos ou registros no caso de tentativa de violação ou mau uso, sendo a responsabilidade por tais eventos inteiramente assumida pelo usuário **CONTRATANTE.**

**XVII -** A **CONTRATADA** se obriga, com relação aos bancos de dados ou tabelas cadastrais de todos os sistemas, mantê-los disponíveis para utilização pelas demais linguagens de programação existentes no mercado de software, ou a emitir mediante remuneração, quando solicitada, no prazo de uma semana, arquivos TXT´s com os respectivos layouts.

**XVIII -** O presente contrato não poderá ser objeto de cessão, transferência ou sub-empreitada, no todo ou em parte.

#### **CLÁUSULA DÉCIMA - DAS OBRIGAÇÕES CONTRATUAIS DA CONTRATANTE**

### **10.1 -** A **CONTRATANTE** não pode:

**a) -** utilizar, copiar, modificar ou distribuir o Programa, salvo como previsto neste Contrato;

**b) -** inverter a montagem, inverter a compilação ou, de outro modo, converter o Programa, salvo se expressamente permitido pela lei, sem a possibilidade de renúncia contratual; ou

**c) -** sublicenciar, alugar ou locar o Programa.

#### **10.2 -** A **CONTRATANTE** pode:

**a) -** utilizar o Programa para as autorizações que adquiriu; e

**b) -** fazer e instalar cópias para suportar o nível de utilização autorizado, desde que reproduza a observação de direitos autorais/de autor e outras legendas de propriedade em cada cópia ou cópia parcial do Programa.

**10.3 -** A **CONTRATANTE** garantirá que qualquer pessoa que utilizar o Programa o fará apenas de acordo com os termos desse Contrato, observando, ainda, o seguinte:

**I -** A **CONTRATANTE** não responderá por quaisquer ônus, direitos, obrigações ou compromissos assumidos pela **CONTRATADA** com terceiros, ainda que vinculados à execução do presente contrato, bem como, por qualquer dano causado a terceiros em decorrência de ato praticado pela **CONTRATADA,** seus empregados, prepostos ou subordinados.

**II -** A **CONTRATANTE** se reserva o direito de descontar o preço avençado o valor de qualquer multa imposta à **CONTRATADA,** em virtude do não cumprimento das condições estipuladas neste contrato e que não sejam determinantes de rescisão contratual.

**III -** As multas mencionadas neste contrato corresponderá à gravidade da infração, até o máximo de 20% do valor do preço da empreitada, em cada caso, ficará resguardado o direito de ampla defesa.

**IV -** A **CONTRATANTE** se reserva o direito de rescindir administrativamente o presente contrato nas hipóteses previstas no artigo 78, da Lei 8.666/93 e suas posteriores alterações, sem que caiba à **CONTRATADA** qualquer direito à indenização, sem prejuízo das penalidades pertinentes, salvo em caso de inadimplência ou atraso nos pagamentos pela **CONTRATANTE.**

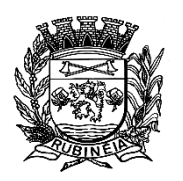

PRAÇA OSMAR NOVAES, N.º 700 – CENTRO – FONE/FAX: (17) 3661 9099 EMAIL: prefrubineia@melfinet.com.br CEP: 15790-000 – RUBINÉIA – ESTADO DE SÃO PAULO

**V -** A **CONTRATANTE** não pode transferir todos os seus direitos de licença e obrigações ao abrigo de uma Prova de Titularidade para o Programa a terceiros.

**VI -** A transferência das obrigações e direitos de licença da **CONTRATANTE** rescinde sua autorização de utilização do Programa na Prova de Titularidade.

**VII -** A **CONTRATANTE** é responsável pela supervisão, administração e controle do uso dos sistemas e se obriga a tratar como segredo comercial quaisquer informações, dados, processos, fórmulas, códigos, fluxogramas, diagramas lógicos, dispositivos e modelos relativos ao sistema, inclusive planilhas, formulários e relatórios de saída, utilizando-os apenas para as finalidades previstas no objeto deste contrato, não podendo revelá-los ou facilitar a revelação a terceiros.

**VIII -** A **CONTRATANTE** se compromete a manter funcionários que atuarão nos serviços e será instruído pelos técnicos da **CONTRATADA,** reservando-se esta o direito de se manifestar sobre a falta de condições de aprendizagem desses funcionários ou sobre a resistência à implantação de sistemas e procedimentos, sendo nesse caso substituídos pela **CONTRATANTE.**

**IX -** O presente Contrato poderá ser alterado unilateralmente pelo **CONTRATANTE,** ou por acordo entre as partes, observado o disposto no artigo 65 da Lei Federal nº 8.666/93 e suas alterações, mediante Termo de Aditamento Contratual.

**X -** A **CONTRATADA** fica obrigada a aceitar, nas mesmas condições contratuais, os acréscimos ou supressões que se fizerem, até o limite de 25% (vinte e cinco por cento) do valor inicial atualizado do contrato, conforme previsão contida nos § 1º e § 2º, do artigo 65, da Lei Federal nº 8.666/93 e suas alterações.

### **CLÁUSULA DÉCIMA PRIMEIRA - DO FORO**

**11.1 -** Para todas as questões divergentes oriundas do presente contrato não resolvidas administrativamente será competente o foro da Comarca de Santa Fé do Sul - SP, renunciando as partes a qualquer outro por mais especial que possa ser.

E assim, por estarem justos e combinados, assinam o presente em cinco vias de igual teor para um só fim, na presença de duas testemunhas que a tudo presenciaram, para que surta seus regulares efeitos de direito.

**Prefeitura Do Município De Rubinéia - SP** \_\_\_\_ de \_\_\_\_\_\_\_ de 2.021.

## **PREFEITURA DO MUNICÍPIO DE RUBINÉIA - SP. CONTRATANTE**

#### **xxxxxxxxxxxxxxxxxxxxxxxxxxxxxxxxxxxxxxxxx CONTRATADA**

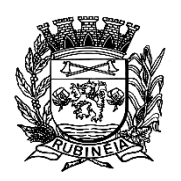

**Testemunhas:**

**xxxxxxxxxxxxxxxxxxxxxxxx xxxxxxxxxxxxxxxxxxxxxx RG. nº xxxxxxxxxxx-SSP/SP RG. nº xxxxxxxxxx-SSP/SP**

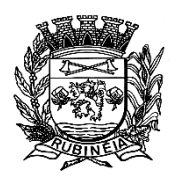

## **EXTRATO DE CONTRATO**

**CONTRATANTE:** Prefeitura do Município de Rubinéia - SP.

#### **CONTRATADA:**

**OBJETO:** Visa-se a contratação de empresa para locação de Software de Contabilidade, Tesouraria, Almoxarifado, Lançadoria, Saúde, Recursos Humanos e Controle Interno, da Prefeitura Municipal de Rubinéia, conforme Anexo I, por tempo determinado.

#### **ASSINATURA:**

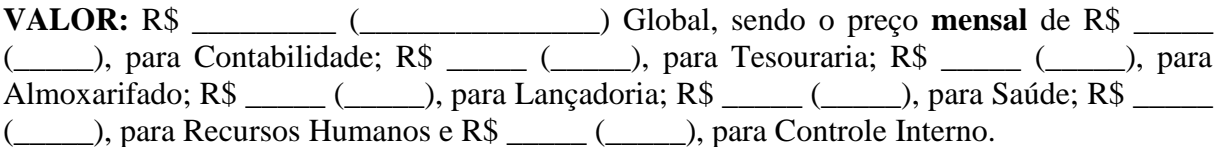

**MODALIDADE:-** Pregão Presencial nº 004/2021.

**VIGÊNCIA:-** 12 (doze) meses, a partir da data da assinatura do contrato.

Rubinéia - SP, \_\_ de \_\_\_\_\_\_\_ de 2.021.

**xxxxxxxxxxxxxxxxxxx Prefeito**

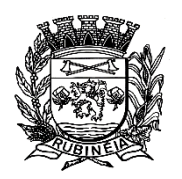

# **ANEXO III**

## **DECLARAÇÃO DE DOCUMENTOS À DISPOSIÇÃO DO TCE - SP.**

**CONTRATANTE**: Prefeitura do Município de Rubinéia - SP. **CNPJ. (MF) Nº** 45.135.043/0001-12Instituição **CONTRATADA: CNPJ. (MF) Nº CONTRATO N° \_\_\_**/2021 **DATA DA ASSINATURA:** \_\_ de \_\_\_\_\_\_\_ de 2021 **VIGÊNCIA:** 12 (doze) meses, contados a partir da sua assinatura.

**OBJETO**: "Contratação de empresa para locação de software de contabilidade, tesouraria, almoxarifado, lançadoria, saúde, recursos humanos e controle interno, da prefeitura municipal de Rubinéia, conforme ANEXO I, por tempo determinado".

Declaro, na qualidade de responsável pela entidade supra epigrafada, sob as penas da Lei, que os demais documentos originais, atinentes à correspondente licitação, encontram-se no respectivo processo administrativo arquivado na origem à disposição do Tribunal de Contas do Estado de São Paulo, e serão remetidos quando requisitados.

Rubinéia - SP, em \_\_ de \_\_\_\_\_\_ de 2021.

\_\_\_\_\_\_\_\_\_\_\_\_\_\_\_\_\_\_\_\_\_\_\_\_\_\_ **CONTRATANTE**

#### \_\_\_\_\_\_\_\_\_\_\_\_\_\_\_\_\_\_\_\_\_\_\_\_\_\_ **CONTRATADA**

**OBS. Este Termo será elaborado e assinado, somente pela empresa vencedora do certame, por ocasião da assinatura do Termo Contratual.**

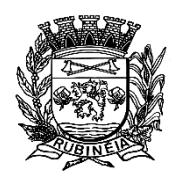

#### **P R E F E I T U R A M U N I C I P A L D E R U B I N É I A CNPJ 45.135.043/0001-12** PRAÇA OSMAR NOVAES, N.º 700 – CENTRO – FONE/FAX: (17) 3661 9099 EMAIL: prefrubineia@melfinet.com.br

CEP: 15790-000 – RUBINÉIA – ESTADO DE SÃO PAULO

# **Papel Timbrado da Empresa - MODELO**

# **DECLARAÇÃO**

**À** 

**Prefeitura do Município de Rubinéia - SP. Ref. - Pregão Presencial nº 004/2021 A/C - Comissão de Licitações** 

A Empresa:- \_\_\_\_\_\_\_\_\_\_\_\_\_\_\_\_\_\_\_\_\_\_\_\_\_\_\_\_\_, CNPJ (MF) nº \_\_\_\_\_\_\_\_\_\_\_\_\_\_\_\_\_\_, I.E. nº \_\_\_\_\_\_\_\_\_\_\_\_\_\_\_\_\_, estabelecida na \_\_\_\_\_\_\_\_\_\_\_\_\_\_\_\_\_\_, neste ato representada pelo Sr. \_\_\_\_\_\_\_\_\_\_\_\_\_\_\_\_\_\_\_\_\_\_\_\_\_\_\_\_\_\_,  $RG n<sup>o</sup>$  \_\_\_\_\_\_\_\_\_\_\_\_\_\_\_\_\_\_\_\_\_\_\_\_\_\_\_\_\_\_\_,  $CPF (MF) n<sup>o</sup>$  \_\_\_\_\_\_\_\_\_\_\_\_\_\_\_\_\_\_\_\_\_\_\_\_\_\_, residente e domiciliado na \_\_\_\_\_\_\_\_\_\_\_\_\_\_\_\_\_\_\_\_\_\_, nº \_\_\_\_\_\_\_, Cidade \_\_\_\_\_\_\_\_\_\_\_ - SP, em atenção à solicitação contida **no Tópico III, letra "c",** do Edital de Pregão Presencial nº 04/16; **DECLARAMOS,** e asseguramos que, não está proibida de contratar com esta Administração Municipal, atende plenamente aos requisitos de habilitação, não está declarada inidônea por qualquer órgão ou entidade da Administração Pública Federal, Distrital, Estadual ou Municipal, tendo em vistas os artigos 87, Inciso IV e 97 da Lei Federal nº 8.666/93 e suas posteriores alterações, bem como que está apresentando, na íntegra e sem nenhum defeito, no envelope "2 - HABILITAÇÃO", toda documentação exigida neste Edital, sob as penas da lei.

### **POR SER EXPRESSÃO DA VERDADE, FIRMAMOS A PRESENTE.**

 $\sim$  - SP, xxx de maio de 2021.

**Carimbo do CNPJ e Assinar**

**OBS. Esta declaração deverá ficar fora de envelope, acompanhando os documentos de CREDENCIAMENTO. – Tópico III do Edital (letras "a" e "b").**

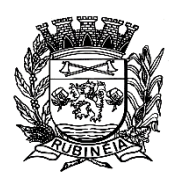

#### **P R E F E I T U R A M U N I C I P A L D E R U B I N É I A CNPJ 45.135.043/0001-12** PRAÇA OSMAR NOVAES, N.º 700 – CENTRO – FONE/FAX: (17) 3661 9099 EMAIL: prefrubineia@melfinet.com.br

CEP: 15790-000 – RUBINÉIA – ESTADO DE SÃO PAULO

# **Papel Timbrado da Empresa - MODELO**

# **DECLARAÇÃO**

**À** 

**Prefeitura Municipal de Rubinéia - SP. Ref. – Pregão Presencial nº 004/2021. A/C - Comissão de Licitações** 

A Empresa:- \_\_\_\_\_\_\_\_\_\_\_\_\_\_\_\_\_\_\_\_\_\_\_\_\_\_\_\_\_, CNPJ (MF) nº \_\_\_\_\_\_\_\_\_\_\_\_\_\_\_\_\_\_, I.E. nº \_\_\_\_\_\_\_\_\_\_\_\_\_\_\_\_\_, estabelecida na \_\_\_\_\_\_\_\_\_\_\_\_\_\_\_\_\_\_, neste ato representada pelo Sr. \_\_\_\_\_\_\_\_\_\_\_\_\_\_\_\_\_\_\_\_\_\_\_\_\_\_\_\_\_\_,  $RG n<sup>o</sup>$  \_\_\_\_\_\_\_\_\_\_\_\_\_\_\_\_\_\_\_\_\_\_\_\_\_\_\_\_\_\_\_,  $CPF (MF) n<sup>o</sup>$  \_\_\_\_\_\_\_\_\_\_\_\_\_\_\_\_\_\_\_\_\_\_\_\_\_\_, residente e domiciliado na \_\_\_\_\_\_\_\_\_\_\_\_\_\_\_\_\_\_\_\_\_\_, nº \_\_\_\_\_\_\_, Cidade \_\_\_\_\_\_\_\_\_\_\_ - SP, em atenção à solicitação contida no **Tópico VI, letra "g",** do Edital de Pregão Presencial nº 04/16; **DECLARAMOS** que, concorda e sujeitar-se-á a todos os termos do presente Edital, salvo o direito recursal.

**PRESENTE.**

### **POR SER EXPRESSÃO DA VERDADE, FIRMAMOS A**

\_\_\_\_\_\_\_\_\_\_\_\_\_\_ - SP, xxx de maio de 2021.

## **Carimbo do CNPJ e Assinar**

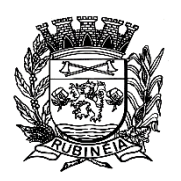

EMAIL: prefrubineia@melfinet.com.br CEP: 15790-000 – RUBINÉIA – ESTADO DE SÃO PAULO

## **Papel Timbrado da Empresa - MODELO**

# **DECLARAÇÃO**

**À** 

**Prefeitura Municipal de Rubinéia - SP. Ref. - Pregão Presencial nº 004/2021. A/C - Comissão de Licitações** 

A Empresa:- \_\_\_\_\_\_\_\_\_\_\_\_\_\_\_\_\_\_\_\_\_\_\_\_\_\_\_\_\_, CNPJ (MF) nº \_\_\_\_\_\_\_\_\_\_\_\_\_\_\_\_\_\_, I.E. nº \_\_\_\_\_\_\_\_\_\_\_\_\_\_\_\_\_, estabelecida na \_\_\_\_\_\_\_\_\_\_\_\_\_\_\_\_\_\_, neste ato representada pelo Sr. \_\_\_\_\_\_\_\_\_\_\_\_\_\_\_\_\_\_\_\_\_\_\_\_\_\_\_\_\_\_,  $RG n<sup>o</sup>$  \_\_\_\_\_\_\_\_\_\_\_\_\_\_\_\_\_\_\_\_\_\_\_\_\_\_\_\_\_\_\_,  $CPF (MF) n<sup>o</sup>$  \_\_\_\_\_\_\_\_\_\_\_\_\_\_\_\_\_\_\_\_\_\_\_\_\_\_, residente e domiciliado na \_\_\_\_\_\_\_\_\_\_\_\_\_\_\_\_\_\_\_\_\_\_, nº \_\_\_\_\_\_\_, Cidade \_\_\_\_\_\_\_\_\_\_\_ - SP, em atenção à solicitação contida no **Tópico VI, letra "h",** do Edital de Pregão Presencial nº 04/16; **DECLARAMOS** que, não emprega menores de 18 (dezoito) anos em trabalhos noturnos e menores de 16 (dezesseis) anos em qualquer trabalho, salvo na condição de aprendiz, a partir de 14 (quatorze) anos, conforme Lei Federal nº 9.854/99.

### **POR SER EXPRESSÃO DA VERDADE, FIRMAMOS A**

**PRESENTE.**

 $-$  - SP, xxx de maio de 2021.

## **Carimbo do CNPJ e Assinar**

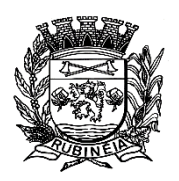

# **Papel Timbrado da Empresa - MODELO**

# **DECLARAÇÃO**

**À Prefeitura Municipal de Rubinéia - SP. Ref. - Pregão Presencial nº 004/2021. A/C - Comissão de Licitações** 

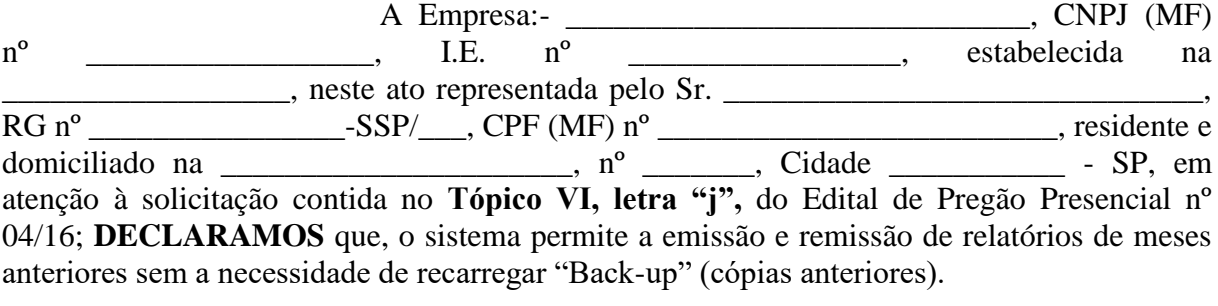

**PRESENTE.**

#### **POR SER EXPRESSÃO DA VERDADE, FIRMAMOS A**

\_\_\_\_\_\_\_\_\_\_\_\_\_\_ - SP, xxx de maio de 2021

### **Carimbo do CNPJ e Assinar**

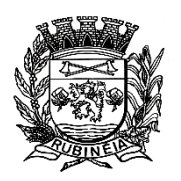

EMAIL: prefrubineia@melfinet.com.br CEP: 15790-000 – RUBINÉIA – ESTADO DE SÃO PAULO

## **Papel Timbrado da Empresa - MODELO**

# **DECLARAÇÃO**

**À** 

**Prefeitura Municipal de Rubinéia - SP. Ref. - Pregão Presencial nº 004/2021. A/C - Comissão de Licitações** 

A Empresa:- \_\_\_\_\_\_\_\_\_\_\_\_\_\_\_\_\_\_\_\_\_\_\_\_\_\_\_\_\_, CNPJ (MF) nº \_\_\_\_\_\_\_\_\_\_\_\_\_\_\_\_\_\_, I.E. nº \_\_\_\_\_\_\_\_\_\_\_\_\_\_\_\_\_, estabelecida na \_\_\_\_\_\_\_\_\_\_\_\_\_\_\_\_\_\_, neste ato representada pelo Sr. \_\_\_\_\_\_\_\_\_\_\_\_\_\_\_\_\_\_\_\_\_\_\_\_\_\_\_\_\_\_,  $RG n<sup>o</sup>$  \_\_\_\_\_\_\_\_\_\_\_\_\_\_\_\_\_\_\_\_\_\_\_\_\_\_\_\_\_\_\_,  $CPF (MF) n<sup>o</sup>$  \_\_\_\_\_\_\_\_\_\_\_\_\_\_\_\_\_\_\_\_\_\_\_\_\_\_, residente e domiciliado na \_\_\_\_\_\_\_\_\_\_\_\_\_\_\_\_\_\_\_\_\_\_, nº \_\_\_\_\_\_\_, Cidade \_\_\_\_\_\_\_\_\_\_\_ - SP, em atenção à solicitação contida no **Tópico VI, letra "k",** do Edital de Pregão Presencial nº 04/16; **DECLARAMOS** que, os aplicativos foram desenvolvidos em linguagem visual, funcionando multiusuários, no sistema operacional Windows, e utilizando o banco de dados MSDE ou soluções Free Ware compatível (firebierd, my Sql, etc.).

**PRESENTE.**

## **POR SER EXPRESSÃO DA VERDADE, FIRMAMOS A**

 $\frac{1}{2}$  - SP, xxx de maio de 2021.

## **Carimbo do CNPJ e Assinar**

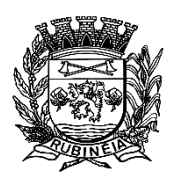

# **Papel Timbrado da Empresa - MODELO**

# **DECLARAÇÃO**

**À Prefeitura Municipal de Rubinéia - SP. Ref. - Pregão Presencial nº 004/2021. A/C - Comissão de Licitações** 

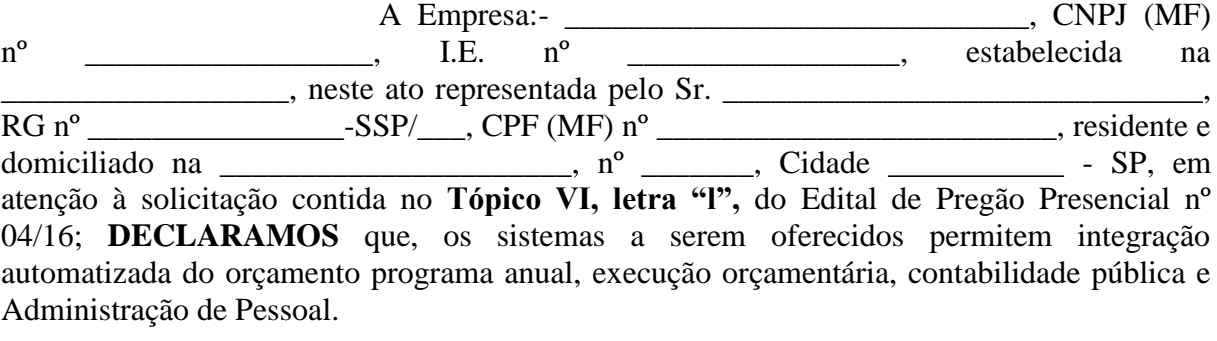

**PRESENTE.**

### **POR SER EXPRESSÃO DA VERDADE, FIRMAMOS A**

\_\_\_\_\_\_\_\_\_\_\_\_\_\_ - SP, xxx de maio de 2021.

## **Carimbo do CNPJ e Assinar**

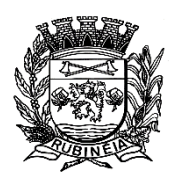

EMAIL: prefrubineia@melfinet.com.br CEP: 15790-000 – RUBINÉIA – ESTADO DE SÃO PAULO

# **Papel Timbrado da Empresa - MODELO**

# **DECLARAÇÃO**

**À** 

**Prefeitura Municipal de Rubinéia - SP. Ref. - Pregão Presencial nº 004/2021. A/C - Comissão de Licitações** 

A Empresa:- \_\_\_\_\_\_\_\_\_\_\_\_\_\_\_\_\_\_\_\_\_\_\_\_\_\_\_\_\_, CNPJ (MF) nº \_\_\_\_\_\_\_\_\_\_\_\_\_\_\_\_\_\_, I.E. nº \_\_\_\_\_\_\_\_\_\_\_\_\_\_\_\_\_, estabelecida na \_\_\_\_\_\_\_\_\_\_\_\_\_\_\_\_\_\_, neste ato representada pelo Sr. \_\_\_\_\_\_\_\_\_\_\_\_\_\_\_\_\_\_\_\_\_\_\_\_\_\_\_\_\_\_,  $RG n<sup>o</sup>$  \_\_\_\_\_\_\_\_\_\_\_\_\_\_\_\_\_\_\_\_\_\_\_\_\_\_\_\_\_\_\_,  $CPF (MF) n<sup>o</sup>$  \_\_\_\_\_\_\_\_\_\_\_\_\_\_\_\_\_\_\_\_\_\_\_\_\_\_, residente e domiciliado na \_\_\_\_\_\_\_\_\_\_\_\_\_\_\_\_\_\_\_\_\_\_, nº \_\_\_\_\_\_\_, Cidade \_\_\_\_\_\_\_\_\_\_\_ - SP, em atenção à solicitação contida no **Tópico VI, letra "m",** do Edital de Pregão Presencial nº 04/16; **DECLARAMOS** que, os sistemas oferecidos serão implantados no prazo máximo de 30 (trinta) dias e o treinamento de pessoal logo após a implantação do sistema.

**PRESENTE.**

## **POR SER EXPRESSÃO DA VERDADE, FIRMAMOS A**

- SP, xxx de maio de 2021.

## **Carimbo do CNPJ e Assinar**

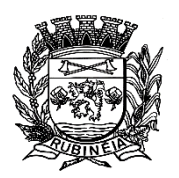

EMAIL: prefrubineia@melfinet.com.br CEP: 15790-000 – RUBINÉIA – ESTADO DE SÃO PAULO

# **Papel Timbrado da Empresa - MODELO**

# **DECLARAÇÃO**

**À Prefeitura Municipal de Rubinéia - SP. Ref. - Pregão Presencial nº 004/2021. A/C - Comissão de Licitações** 

A Empresa:- \_\_\_\_\_\_\_\_\_\_\_\_\_\_\_\_\_\_\_\_\_\_\_\_\_\_\_\_\_, CNPJ (MF) nº \_\_\_\_\_\_\_\_\_\_\_\_\_\_\_\_\_\_, I.E. nº \_\_\_\_\_\_\_\_\_\_\_\_\_\_\_\_\_, estabelecida na \_\_\_\_\_\_\_\_\_\_\_\_\_\_\_\_\_\_, neste ato representada pelo Sr. \_\_\_\_\_\_\_\_\_\_\_\_\_\_\_\_\_\_\_\_\_\_\_\_\_\_\_\_\_\_,  $RG n<sup>o</sup>$  \_\_\_\_\_\_\_\_\_\_\_\_\_\_\_\_\_\_\_\_\_\_\_\_\_\_\_\_\_\_\_,  $CPF (MF) n<sup>o</sup>$  \_\_\_\_\_\_\_\_\_\_\_\_\_\_\_\_\_\_\_\_\_\_\_\_\_\_, residente e domiciliado na \_\_\_\_\_\_\_\_\_\_\_\_\_\_\_\_\_\_\_\_\_\_, nº \_\_\_\_\_\_\_, Cidade \_\_\_\_\_\_\_\_\_\_\_ - SP, em atenção à solicitação contida no **Tópico VI, letra "n",** do Edital de Pregão Presencial nº 04/16; **DECLARAMOS** que, atenderá integralmente a descrição dos serviços e obrigações estabelecidas no Anexo I.

**PRESENTE.**

## **POR SER EXPRESSÃO DA VERDADE, FIRMAMOS A**

 $\overline{\phantom{a}}$  - SP, xxx de maio de 2021.

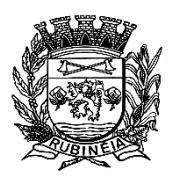

## **Carimbo do CNPJ e Assinar**

**OBS. Esta declaração deverá ser colocada dentro do envelope nº 02 "Documento de Habilitação".**

## **MODELO PROPOSTA (papel timbrado da empresa)**

**À**

**Prefeitura Municipal de Rubinéia - SP. Ref.: Proposta Comercial ao Pregão Presencial nº 004/2021.- Processo nº 023/2021.**

**Razão Social da PROPONENTE:** Endereço: CEP: Fone/ Fax: E-mail: CNPJ. (MF) nº: Inscrição Estadual nº:

Prezado(s) Senhor(es),

Apresentamos abaixo nossa proposta para locação de Software de Contabilidade, Tesouraria, Almoxarifado, Lançadoria, Saúde, Recursos Humanos e Controle Interno, da Prefeitura Municipal de Rubinéia, conforme Anexo I, por tempo determinado.

**1 - VALOR GLOBAL "LOTE ÚNICO" - (MENSAL):-** R\$ \_\_\_\_\_\_\_\_\_\_\_\_\_ (\_\_\_\_\_\_\_\_\_\_\_\_\_), sendo: R\$ \_\_\_\_\_ (\_\_\_\_\_), para Contabilidade; R\$ \_\_\_\_\_ (\_\_\_\_\_), para Tesouraria; R\$ \_\_\_\_\_ (\_\_\_\_\_), para Almoxarifado; R\$ \_\_\_\_\_ (\_\_\_\_\_), para Lançadoria; R\$ \_\_\_\_\_ (\_\_\_\_\_), para Saúde; R\$ \_\_\_\_\_ (\_\_\_\_\_), para Recursos Humanos e R\$ \_\_\_\_\_ (\_\_\_\_\_), para Controle Interno.

**2 - CONDIÇÕES DE PAGAMENTO:-** Conforme Cláusula Quarta da Minuta do Futuro Contrato.

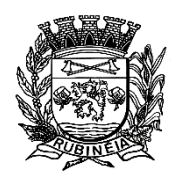

**3 - PRAZO DE EXECUÇAO DOS SERVIÇOS:**- 07 (Sete) meses, conforme Cláusula Quinta da Minuta do Futuro Contrato.

**4 - VALIDADE DA PROPOSTA:-** 60 (Sessenta) dias a contar da apresentação desta.

**5 - REAJUSTE:-** Conforme Cláusula Sexta e Sétima da Minuta do Futuro Contrato.

**6 - DADOS BANCÁRIO:-** Banco\_\_\_\_, Agência nº \_\_\_\_\_, Conta Corrente nº \_\_\_\_\_\_\_\_\_.

**7 - DECLARAÇÕES:-** Declaramos, sob as penas da lei, estar de acordo com todos os termos do Edital Completo do Pregão Presencial nº 004/2.021 - Processo nº 023/2021.

- Declaramos que os preços acima indicados contemplam todos os custos diretos e indiretos incorridos pela proponente na data da apresentação desta proposta incluindo, entre outros: tributos, encargos sociais, material, despesas administrativas e lucro.

 $\overline{\phantom{a}}$  - SP, xxx de maio de 2021.

Atenciosamente,

**Nome do REPRESENTANTE: CPF. (MF) nº RG. nº** Assinatura do representante

\_\_\_\_\_\_\_\_\_\_\_\_\_\_\_\_\_\_\_\_\_\_\_\_\_\_\_\_\_\_\_\_\_\_\_\_\_\_\_\_

**Carimbar CNPJ.**

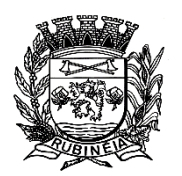